Website Accessibility Training

# 10 Steps to Achieve and Maintain Compliance

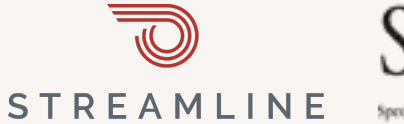

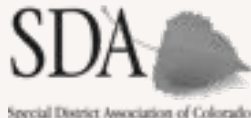

Slides available at: [tinyurl.com/ada2024co](http://tinyurl.com/ada2024co)

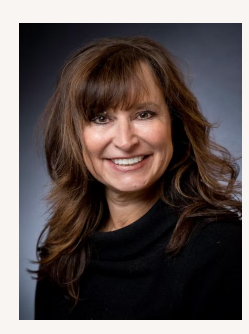

# A special welcome and thank you to our members

Ann Terry, CEO, SDA Colorado

**STREAMLINE** 

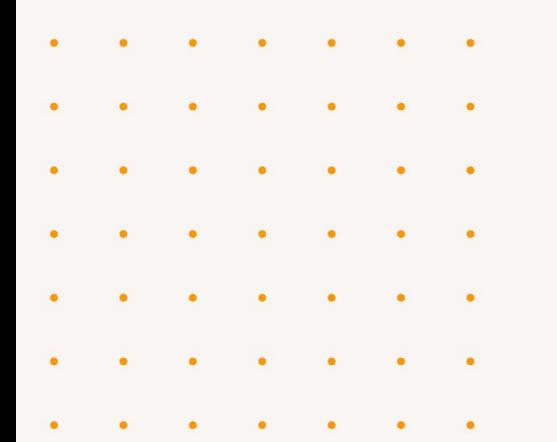

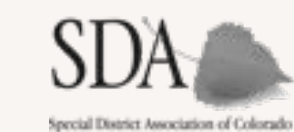

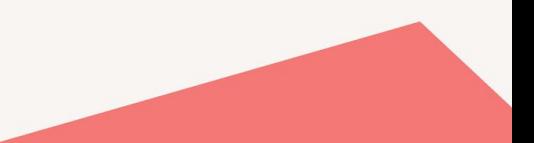

# Yesterday was a historic day

OIT had their last hearing before finalizing their rules

"This is an overwhelming requirement… we urge OIT to delay implementation of these requirements or provide funding…"

—Many staff at all levels of government in CO

356

Participants

"How oh how long will we need to wait? It has been three years since this law passed."

—Curtis Chong - National Federation of the Blind, Colorado

"I can't do my job if I can't access government information." –ReNae Anderson

# Timeline of events

Oct. 10, OIT requested input on potential rule topics Nov. 16, OIT requested input on draft rules Nov. 27, OIT hosted a listening session for input on draft rules - Transcript, chat log, presentation slides Dec. 15, OIT requested input on the revised rules Jan. 23, OIT received feedback from the public on the revised rules Soon - publication of final rules

July 1, 2024 - New accessibility rules apply

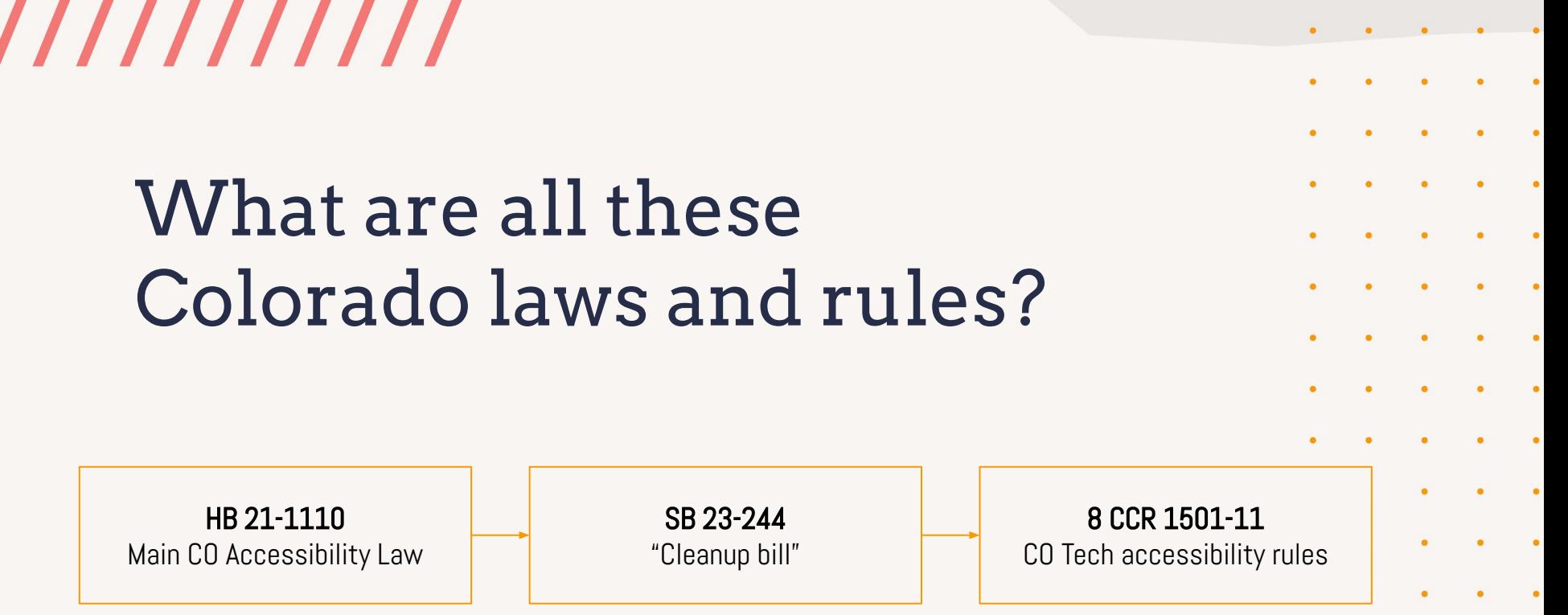

# Key Takeaways

- After hearing from lots of stakeholders, rules have tightened up
- No more cure period, exceptions section has been removed
- They did take our feedback from the November session into consideration in section 11 F 1. "Undue burden" for archived content.
	- *○* Archived ICT that is maintained for reference, research, or recordkeeping and is not altered or updated after the date of archiving, and is generally organized or stored in a dedicated area identified as archives
- Rules won't be easy to implement, but Colorado will lead the nation in accessibility and should be very proud of what it is taking on, especially for the 1M Coloradans with a disability.

# Our mission

Make Colorado special districts the most accessible form of government in the state

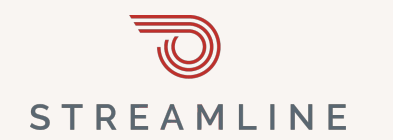

///////////

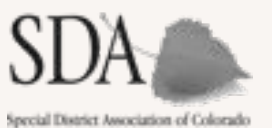

Accessibility is achievable!

# 10 Steps to Achieve and Maintain Compliance

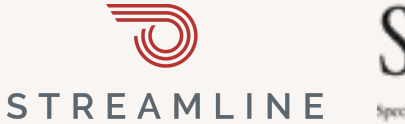

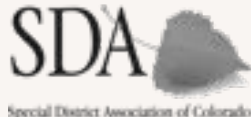

Slides available at: [tinyurl.com/ada2024co](http://tinyurl.com/ada2024co)

# 10 steps checklist

Hot off the press!

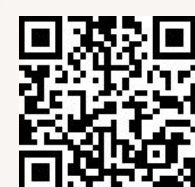

http://tinyurl.com/adachecklistco

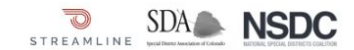

### Colorado 2024 Web Accessibility Checklist [download latest]

Congratulations on your commitment to ensuring that your district's website is accessible to your entire community. including those with disabilities. This checklist will help you ensure compliance with HB21-1110 and 8 CCR 1501-11 by the July 1, 2024 deadline.

### Before you begin

Review the latest Technology Accessibility Rules from Colorado's Office of Information Technology (OIT) □ Perform an initial scan to check for known issues using checkmydistrict.org or another tool □ Have your website provider's contact information to report any issues

### One-time actions - examples available at https://getstreamline.com/accessibility-policy

- 1. Designate an accessibility officer We have designated one staff member to be the accessibility officer who will be the go-to contact for accessibility issues.
- 2. Approve an accessibility policy/transition plan<sup>1</sup> Our board has approved an accessibility policy that includes the level of accessibility you are adhering to (WCAG 2.1 AA)
- 3. Create and post an accessibility page We have created a dedicated accessibility website page to house all accessibility-related content.
- 4. Create a process for community concerns We have a process in place where a community member can submit a concern via form, phone number, and/or email address
- 5. Enable closed captions on your videos Our videos all have closed captions, and we have a process for including closed captions in future videos. YouTube includes this for free, when enabled. Learn how.

### Ongoing actions - recommended once per month

- 1. Scan your website pages each month We have scanned every page of our website, every page has a score and list of issues to remediate. Free tools include checkmydistrict.org, Google Chrome Lighthouse (F12 will activate), and achecker.com. Demand your web developer to address any issues that arise.
- 2. Check your attachments We have checked all of our attachments and written a disclaimer for any third-party attachments that we do not have the ability to remediate. Note: 8 CCR 1501-11 provides an "undue burden" clause that could apply for archived PDFs, although we recommend fixing popular PDFs
- 3. Perform remediations if issues are detected by a scan or reported by your community, take action to fix

### Other actions to consider

- . Third-party ADA audit larger districts should consider hiring an outside firm to conduct an audit. Manual testing by users with disabilities is the gold standard to ensure access.
- Choosing a platform or insurance that indemnifies or insures you against the risk of fines

Updated Jan 23, 2024, for the latest recommendations to comply with the Americans with Disabilities Act (ADA) / WCAG 21 AA / Section 508 / HB 21-1110 (CO) and 8 CCR 1501-11. Learn more about accessibility for special districts at https://www.nationalspecialdistricts.org/ada

### www.getstreamline.com/accessibility

Stay tuned for more information and a special district template for the required technology accessibility transition plan

# One-time Actions

To get your district compliant

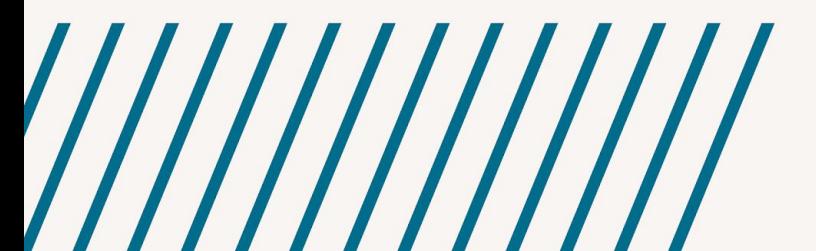

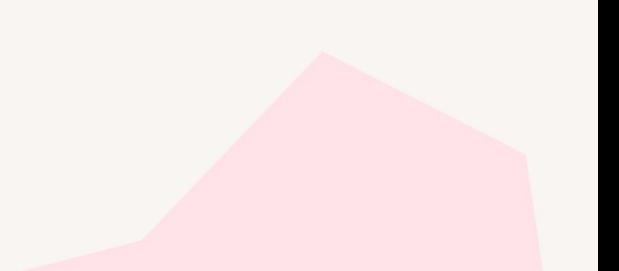

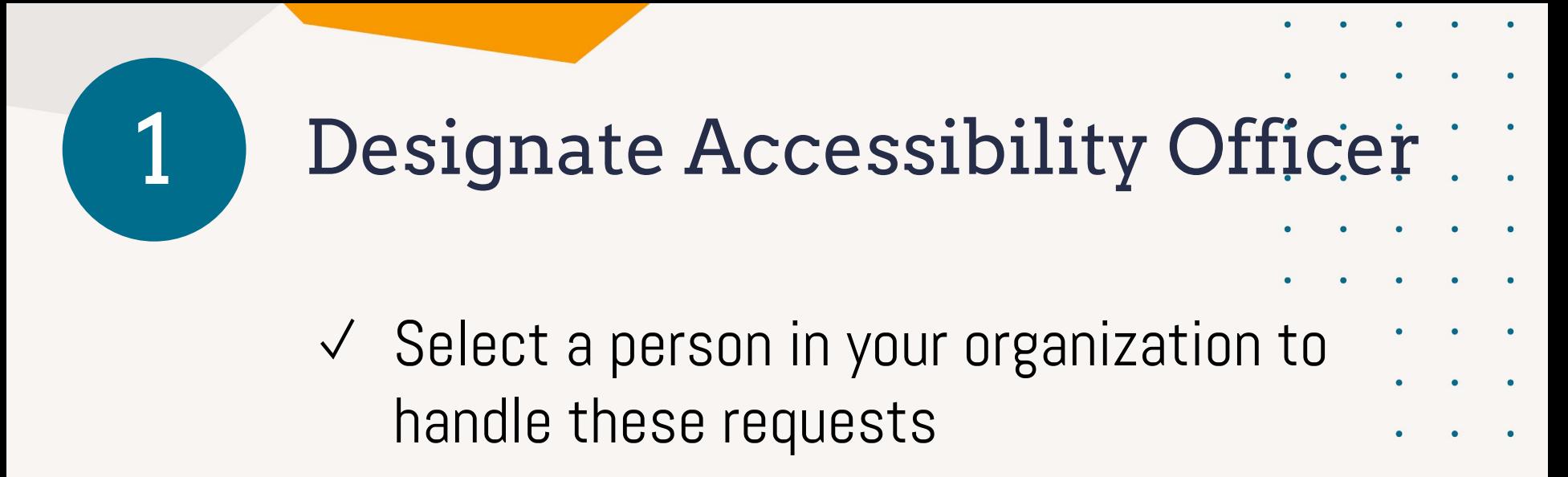

Usually the person who updates your website

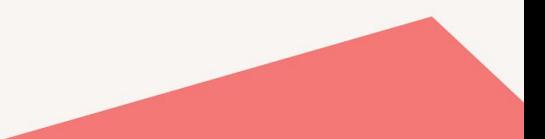

# Approve an Accessibility Policy. and Transition Plan 2

- ✓ Here's one to start: [getstreamline.com/accessibility-policy](http://getstreamline.com/accessibility-policy)
- ✓ Stay tuned for more information and a special district template for the
	- required **technology** accessibility **[transition plan](https://docs.google.com/document/d/1w9vJKSmRdqy43dB48WpJhKr_9ggELOyJsl6i4PwJpbg/edit#heading=h.shvubu611dbq)**
- **11.6 Technology Accessibility Transition Plan** (from Dec 15 Draft Rules, edited for brevity)
	- A. Each public entity shall develop a technology accessibility transition plan. There is no mandatory accessibility transition plan template. Optional examples of a transition plan template include: [W3C WCAG Maturity Model or](https://www.w3.org/TR/maturity-model/) [State IT](https://docs.google.com/spreadsheets/u/0/d/1pM2thBZCXkkNikBaF2bWAXfqg5ujvMeVXnnQuBW37Kk/edit) [Accessibility Planning Template.](https://docs.google.com/spreadsheets/u/0/d/1pM2thBZCXkkNikBaF2bWAXfqg5ujvMeVXnnQuBW37Kk/edit)
	- B. The technology accessibility transition plan shall include, at a minimum:
		- 1. Annual status updates demonstrating progress on advancing the transition plan
		- 2. Prioritization of ICT according to community impact and strategic impact including the following categories. Consider how the ICT will impact the public entity and its users, including aspects such as legal requirements, importance to the program, service, or activity, user impact, and usage metrics.
		- 3. The steps the public entity is taking to remove accessibility barriers in their ICT
		- 4. Timelines which clearly communicate when inaccessible ICT will be addressed and the plan for providing reasonable accommodation and modification in the interim
		- 5. Policies for a regular cadence of testing and remediation of ICT
		- 6. A process in which customers can report inaccessible ICT or request an accommodation or modification for inaccessible ICT
			- a) A service level agreement for the response time to requests
			- b) Those who are responsible for responding to accessibility requests are trained on how to respond to those requests.
		- 7. A notice, prominently and directly linked from the public entity's website or other prominent location in the ICT, instructing how to request reasonable accommodations or modifications or to report inaccessible ICT. The notice shall provide more than one method to request accessible information, which could include an accessible form to submit feedback, an email address, or a toll-free phone number (with TTY), to contact personnel knowledgeable about the accessibility of the ICT.

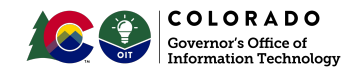

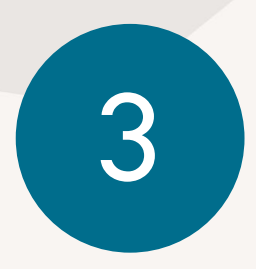

# **Create Accessibility Page**

 $\checkmark$  A page listing your accessibility officer and your policy, and how to contact the

district

### **BELEVELETATE**  $\epsilon \rightarrow -\epsilon$   $\epsilon$  assumed a continuality of **Q + 0 B D | D 0**  $\epsilon$  , we can **TA** STREAMLINE

### **Sample Website Accessibility Policy**

#### **Website Accessibility Policy**

alkilla police une opposed to the INstrict Namel board of dispeters on October 1, 1979. [District Namal is fully committed to nunsiden accessible focilies, alamants, and channels of communication to all members of the rubbs. As no of this commitment. [District Name] has a policy of providing an accessible website compatible with the Web Content Accessibility Guidelines WCAG 2.1) and commercial screen reading software. All features of the website are coded to allow individuals with vision and other im to understand and use the wabsite to the same degree as someone without disabilities. We welcome teacher can other resolve. timely manner if they arise.

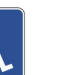

If you need any special systistance or accord

### **Ongoing Compliance Information**

#### **Compliance Officer**

[District Name] has designated (District Compliance Officer) as its compliance officer for wabsite disability-related accommodations. The compliance officer has received training in website accessibility and updates the site in accordance with those best practices. Contact our accessibility officer to report an issue

#### Compliance Procedures and Reports

In addition to annual testing with users with a wide range of disabilities and coding our website to WCAG standards. (District Name) requiarly scans its website to ensure problem compliance and makes timely changes to any inaccessible items. If any are found. In our ongoing commitment to transparency, we make the last three months' rep sonitable to the redding

- · April 2023 Website Accessibility Compliance Repo
- . March 2023 Website Accessibility Compliance Report
- . February 2023 Website Accessibility Compliance Report

#### **Linked Documents and Third Parties**

Please note that this site may link out to third-party websites, such as state or federal anengies, that do not have accessible content. This site may also include documents provided by third parties included in our apenda packets, for example. While we cannot control the accessibility of content provided by third parties; we are bancy to assist any rember of the public with reading and accessing content on our site.

See an opportunity for us to improve? Please contact our accessibility officer or call us at [District Phone Number

#### **Report an Accessibility Issue**

We are committed to your ability to access all content. Per [District Name]'s internal processes, issues or requests for accommodation reported via the form below will be responded to by the compliance officer or designee within 2 business days

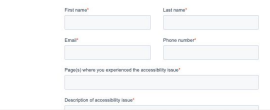

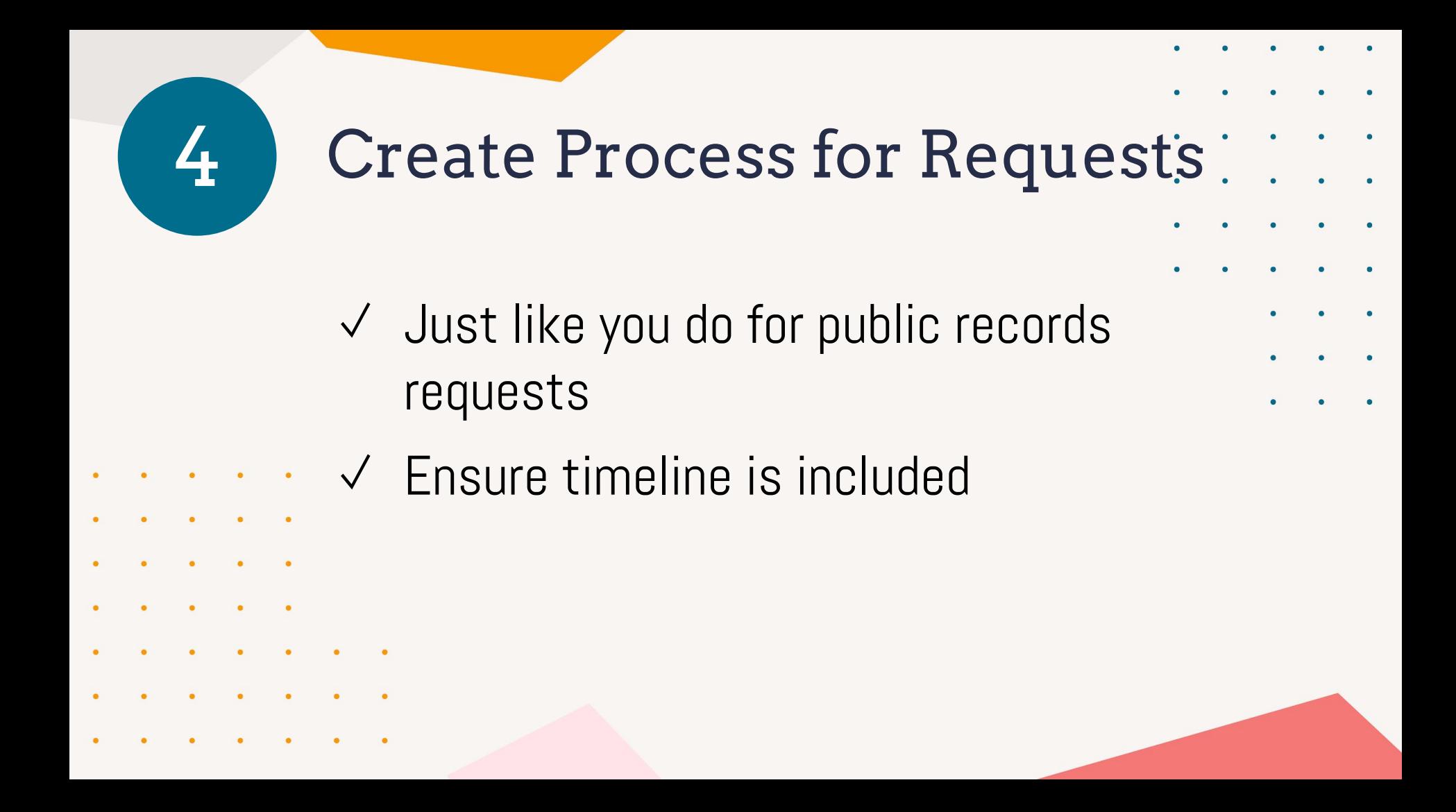

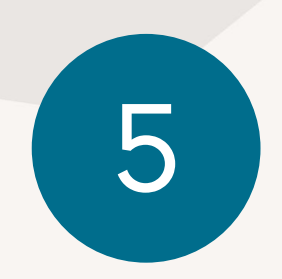

5 Enable Closed Captions

- $\checkmark$  If you have videos on your page, or you link to YouTube, make sure Closed Captioning is enabled
- $\checkmark$  If you are a larger district, consider hiring a closed captioning service
- ✓ If using Zoom, enable live captions

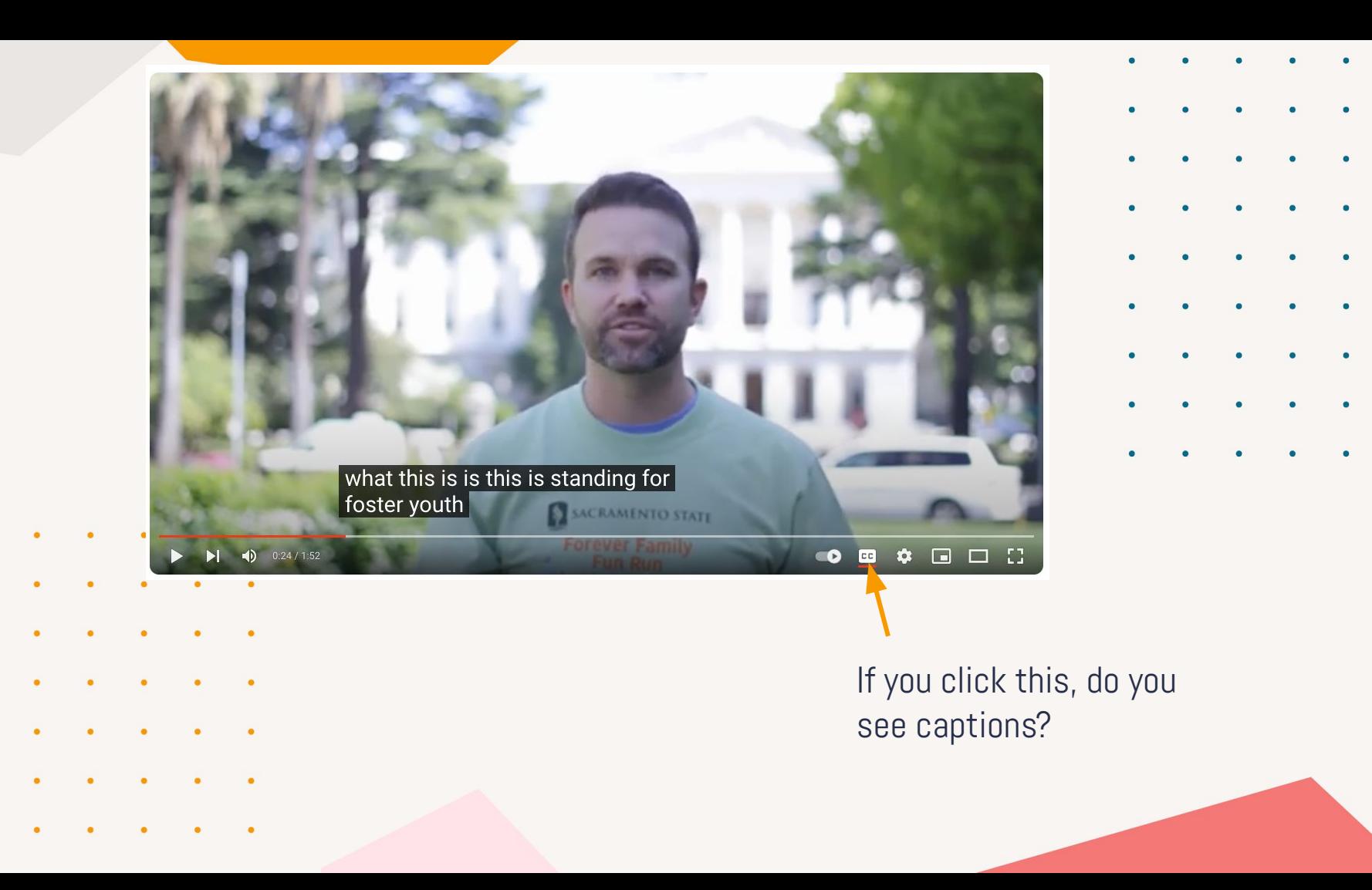

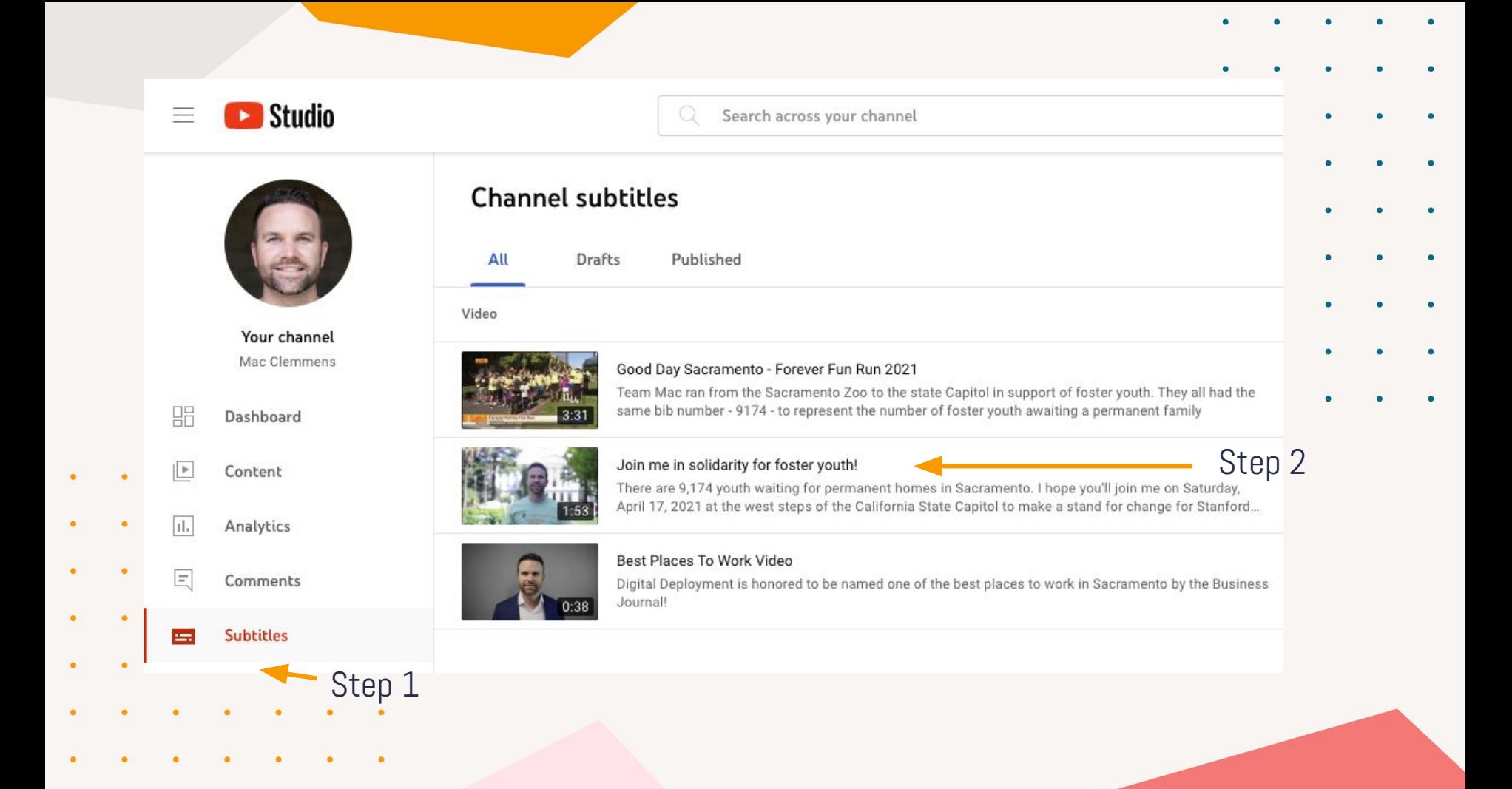

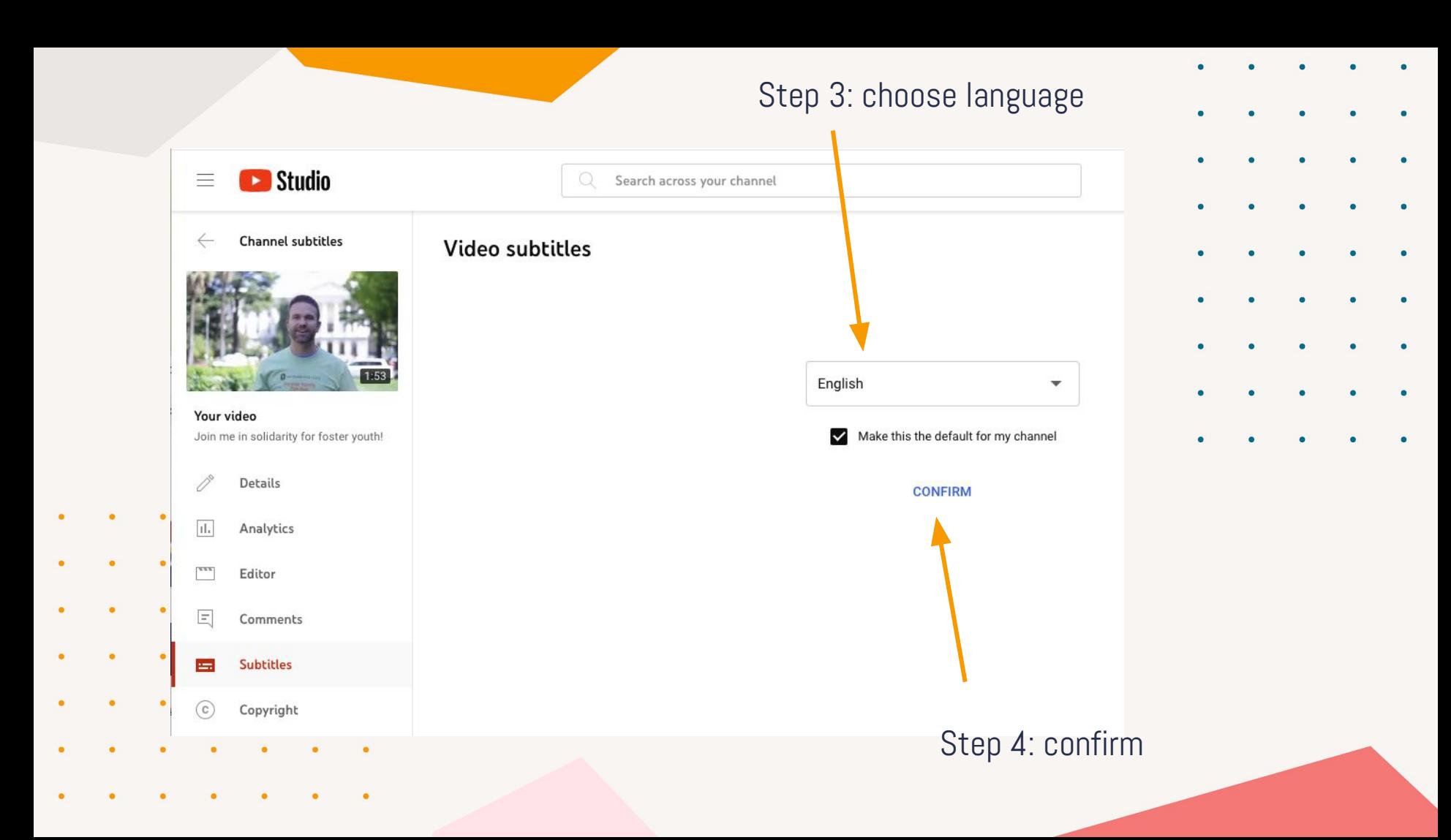

# Ongoing Actions

Recommended once per month

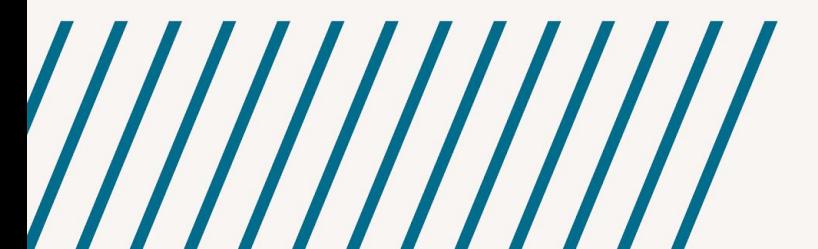

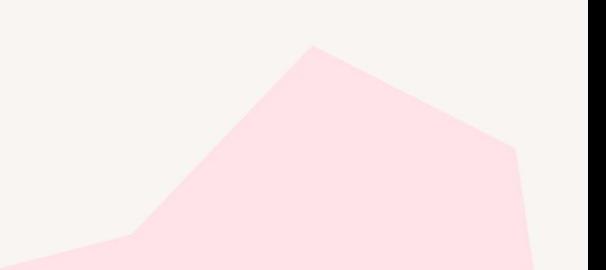

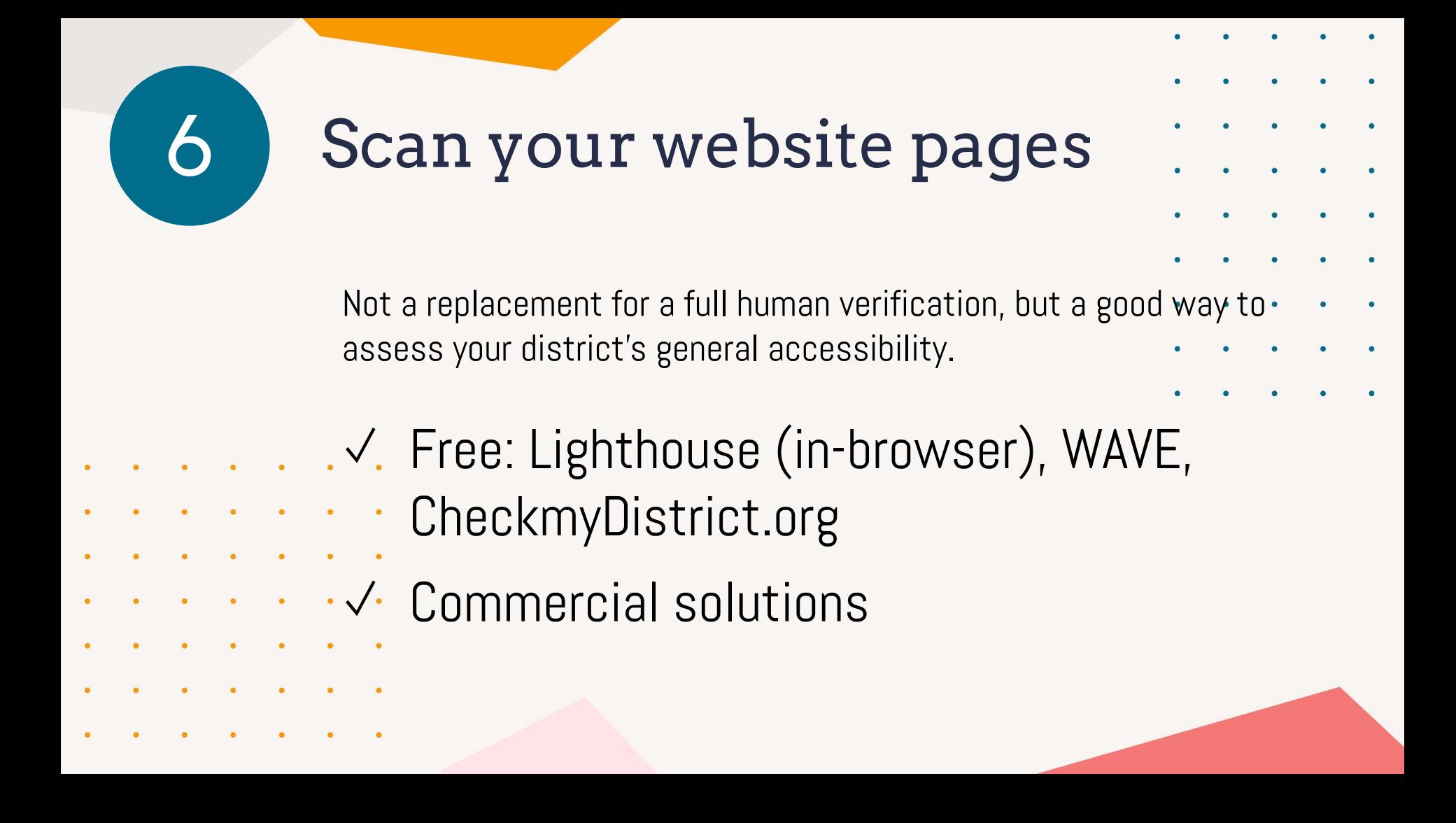

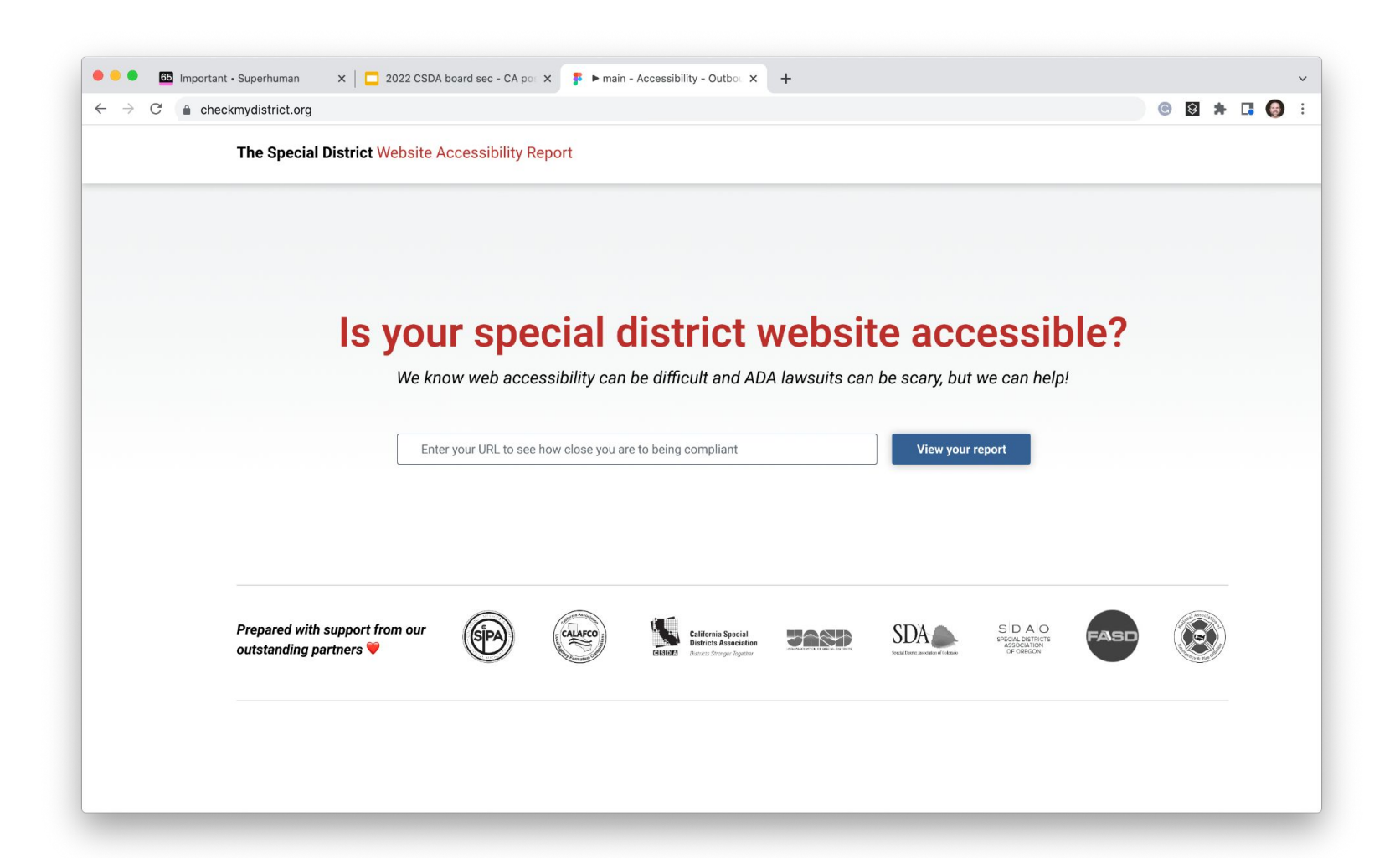

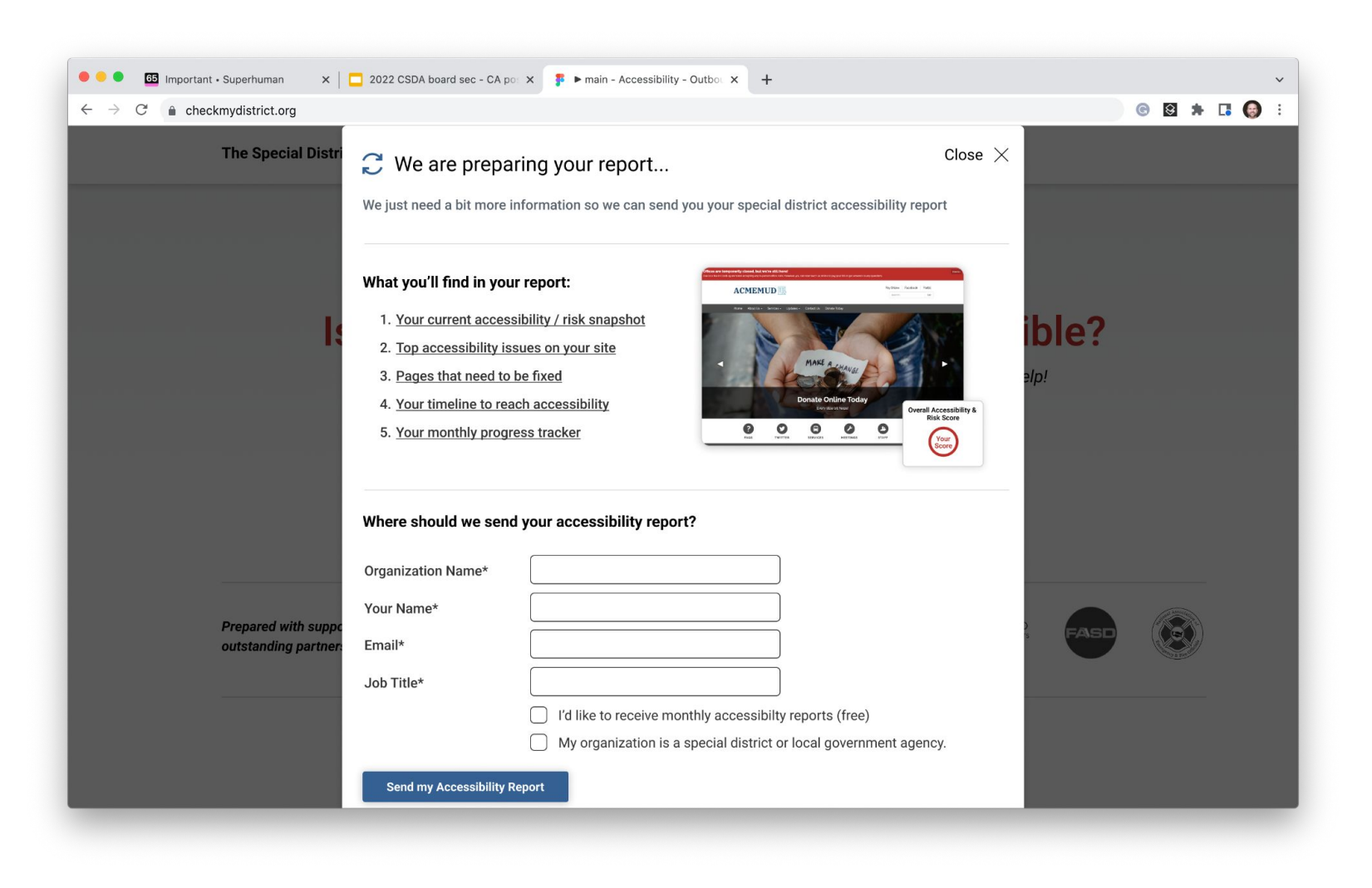

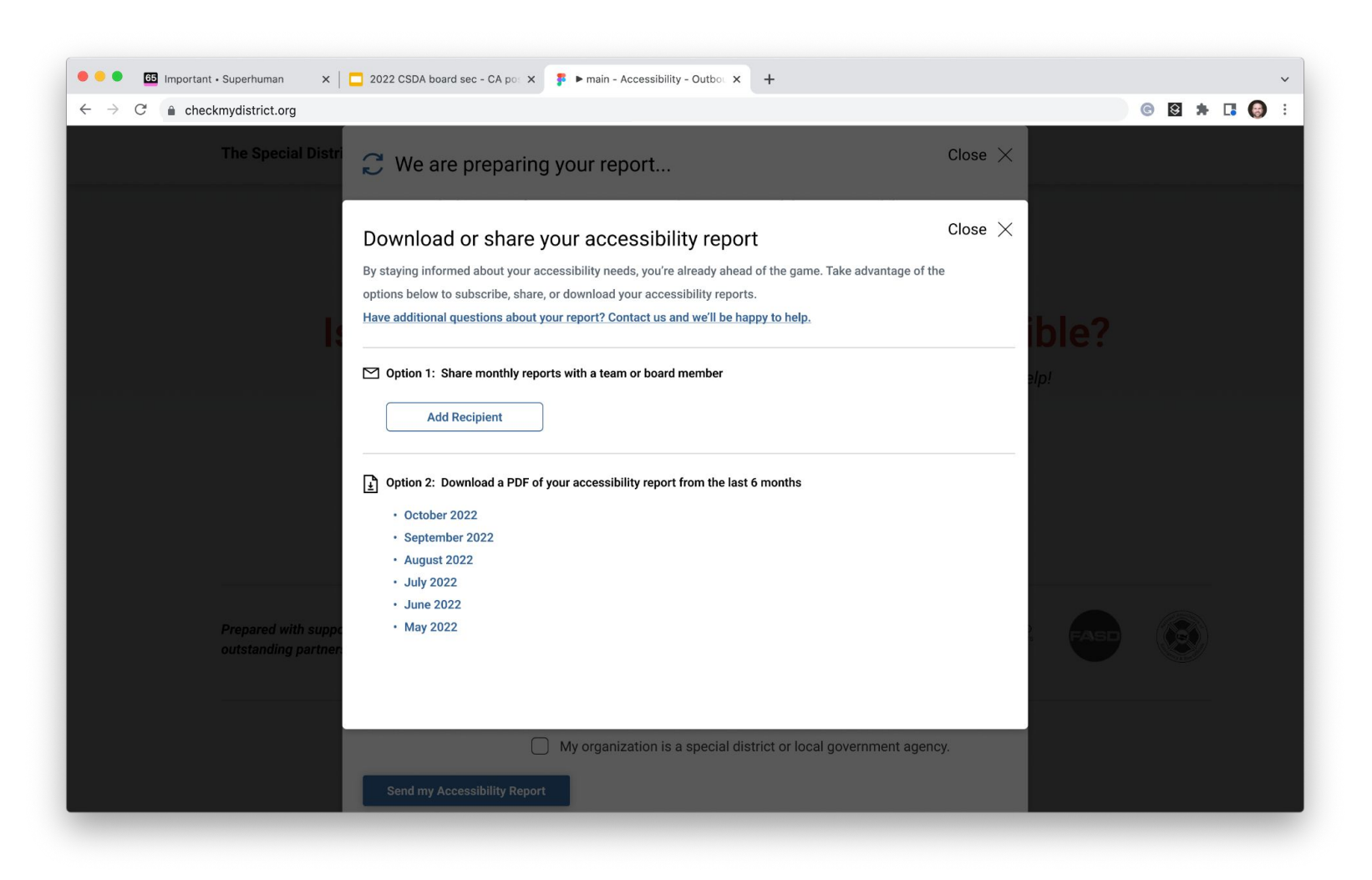

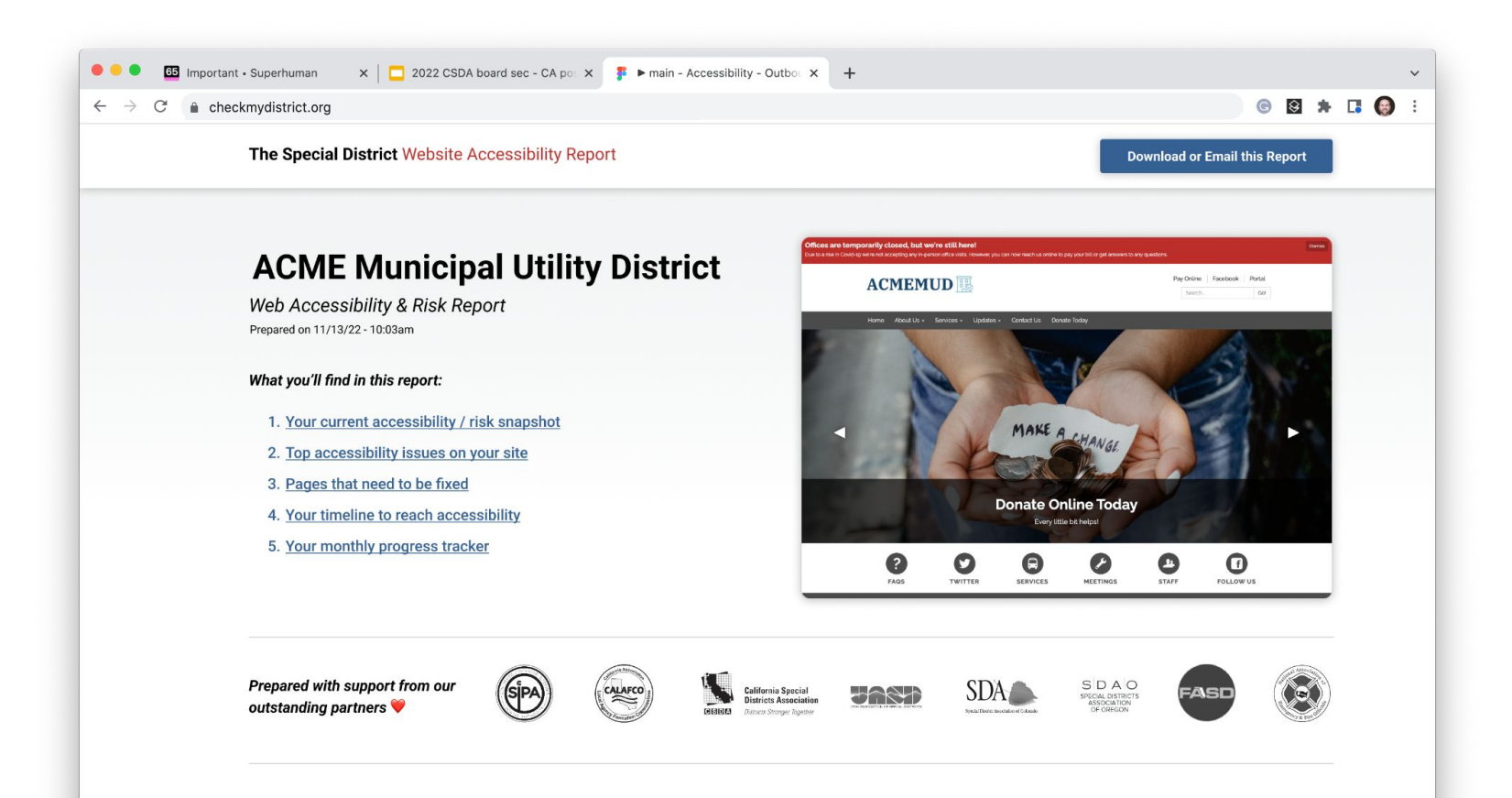

## 1. Your current accessibility / risk snapshot

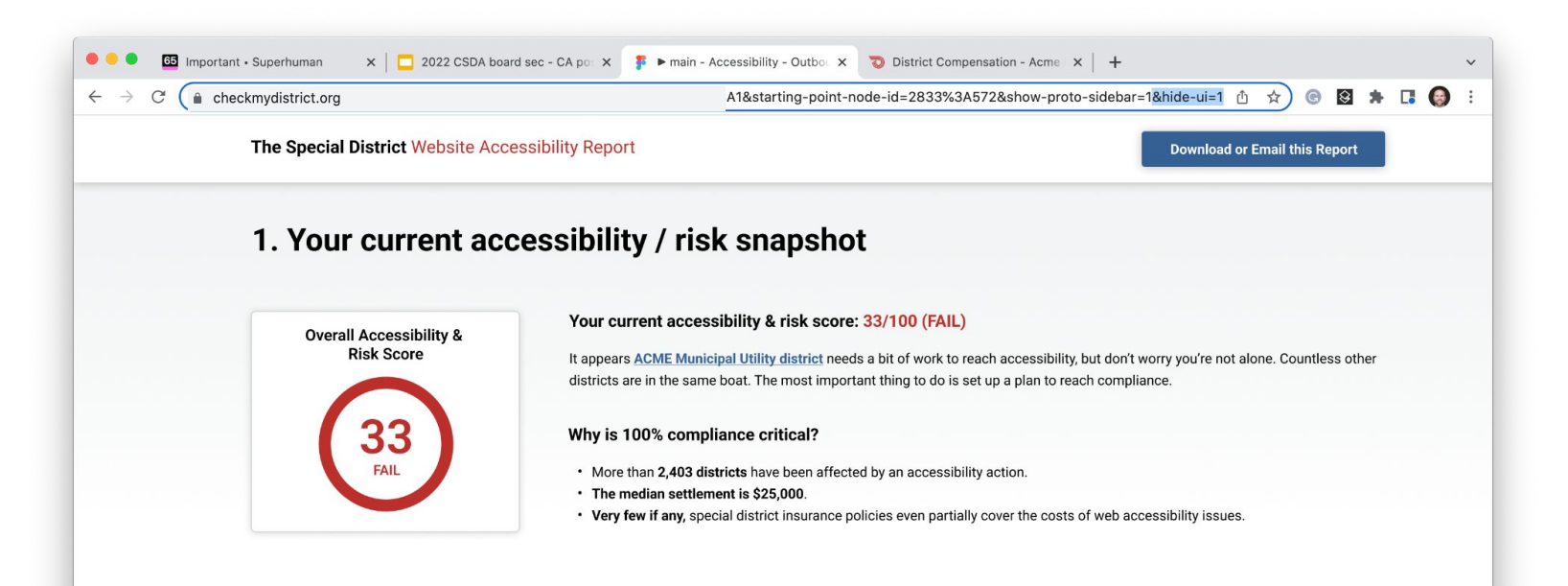

## 2. Top accessibility issues found on your site

### Understanding your accessibility issues

Accessibility issues come in all shapes and sizes. Some are more obvious to the naked eye like "color contrast issues". However, others are more structural in nature and related to the code that's on your site. These types of issues affect how screen readers interpret your site. Understanding the specifics of each type of error can be tricky. Here's an article will help get you up to speed.

### Solving your accessibility issues

1 Tackle low hanning fruit first Items like "images that are missing alt text" or "incorrect heading order" can often be solved by your team through your CMS tools

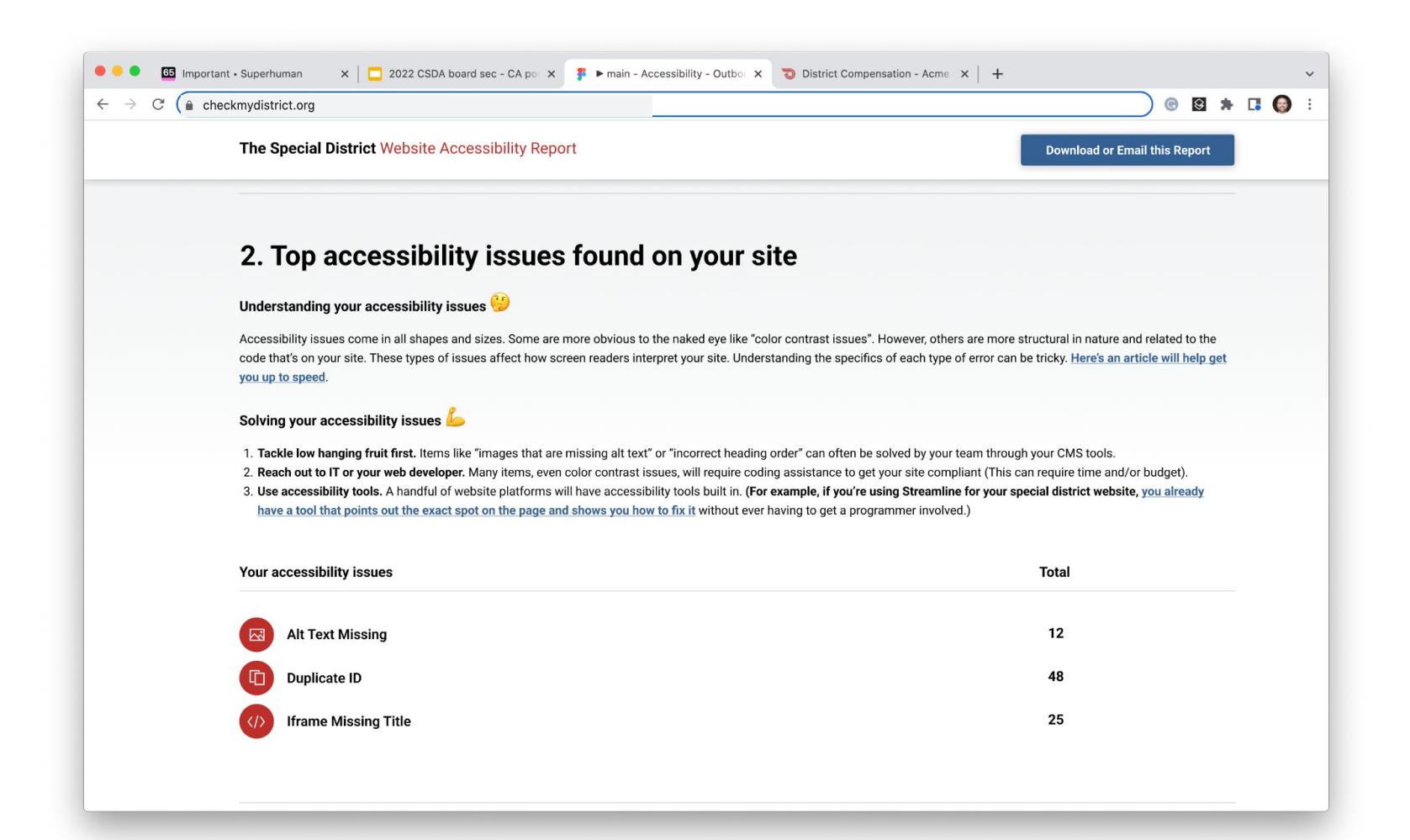

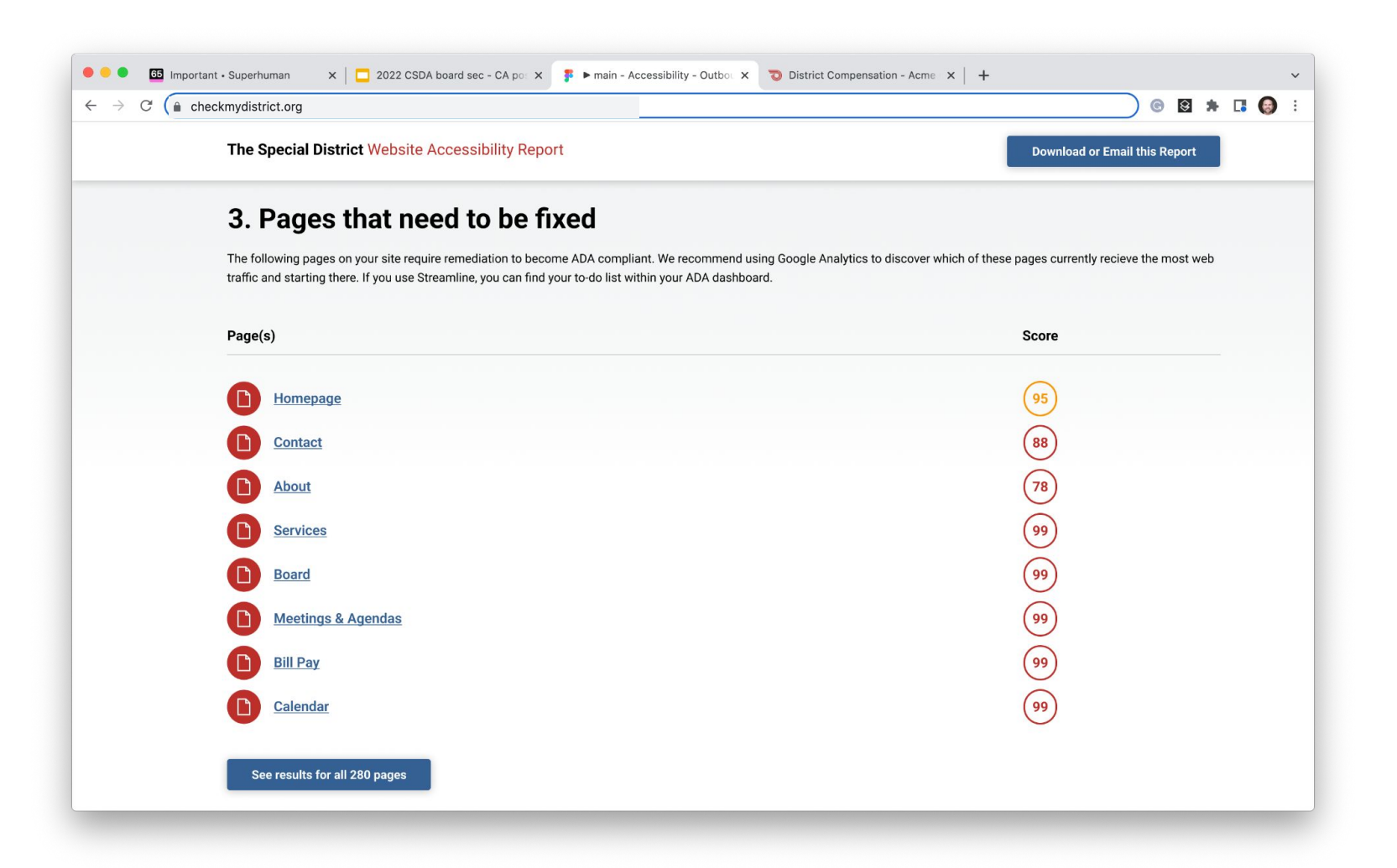

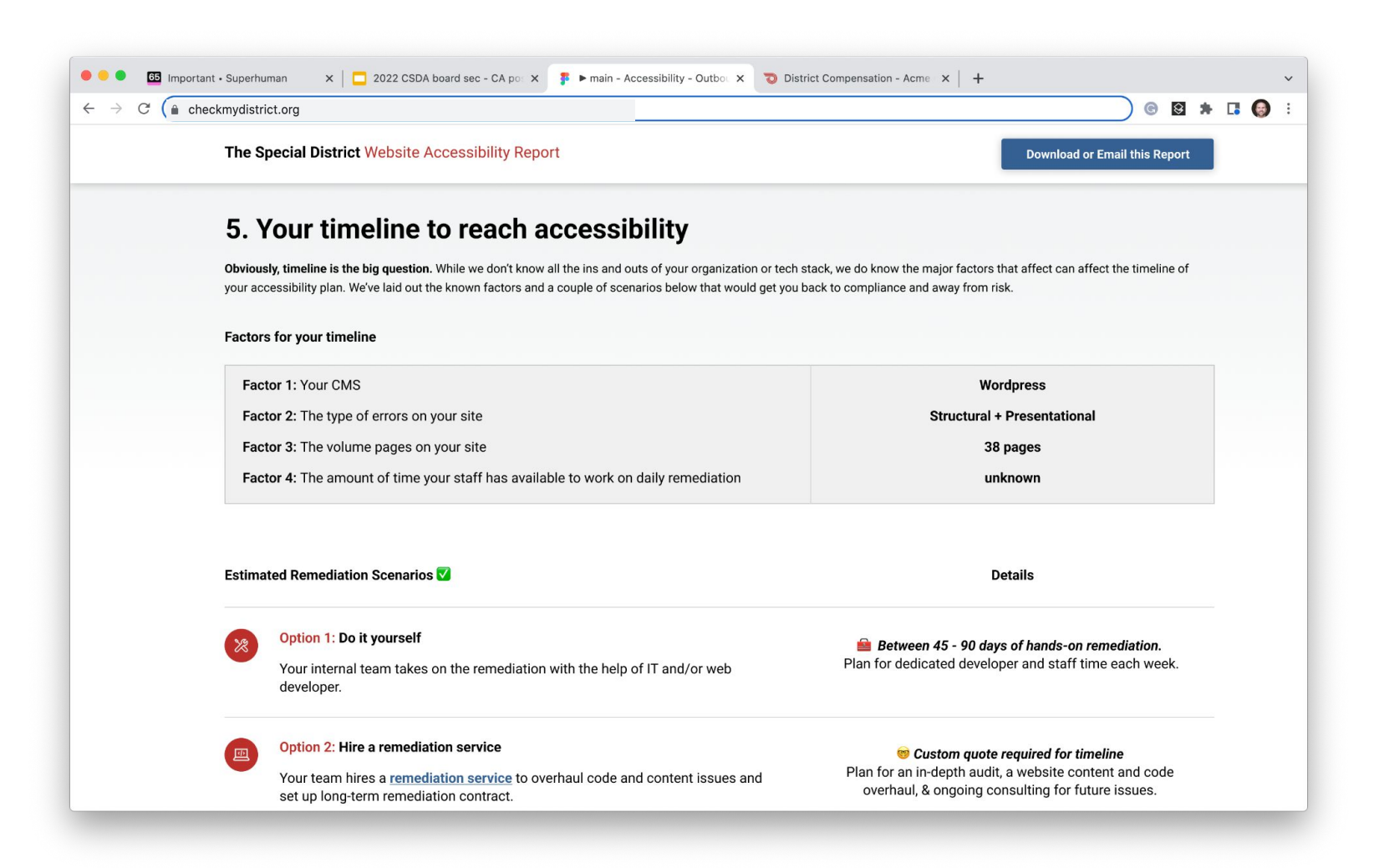

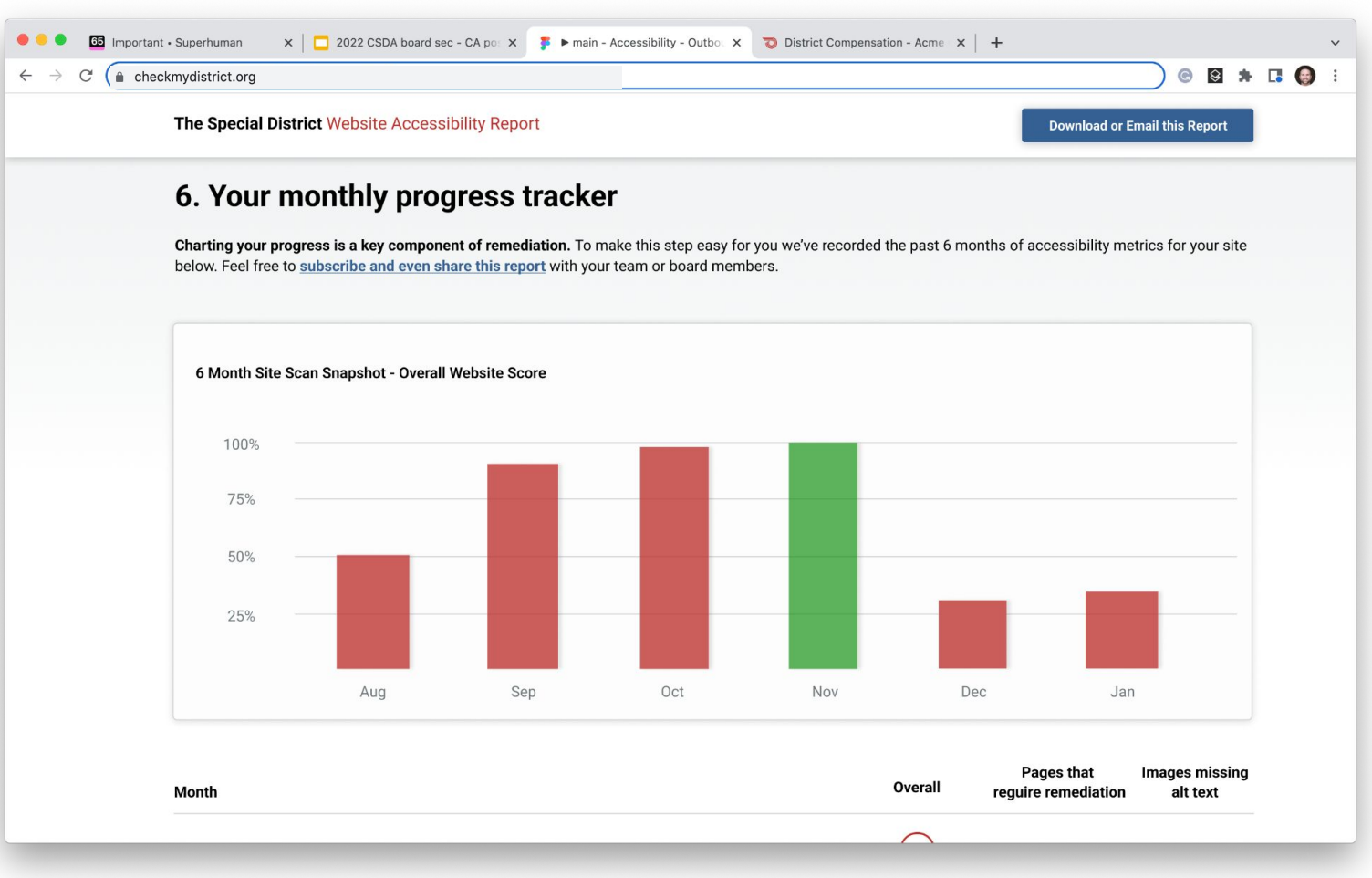

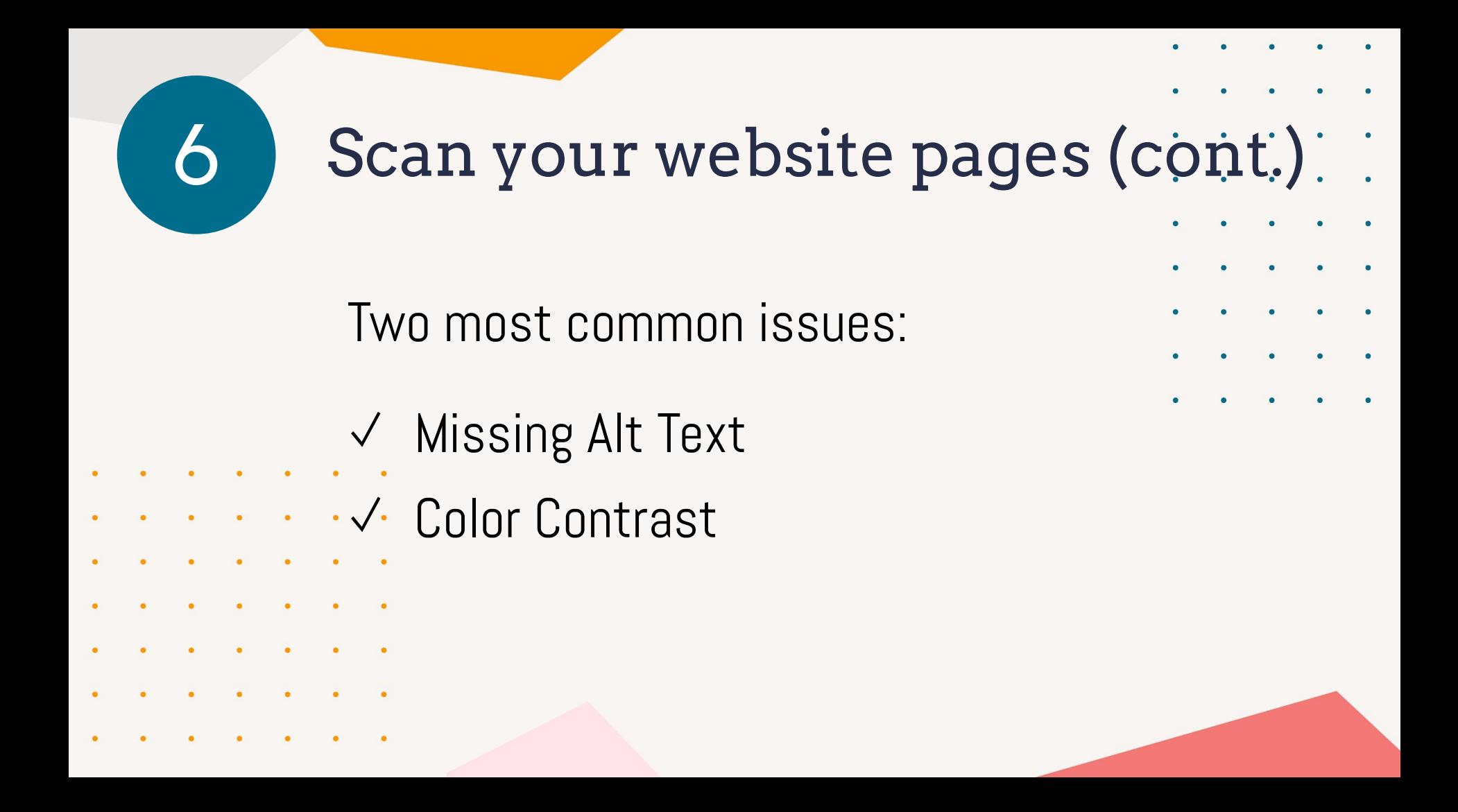

# Fixing Alt Text on Wordpress

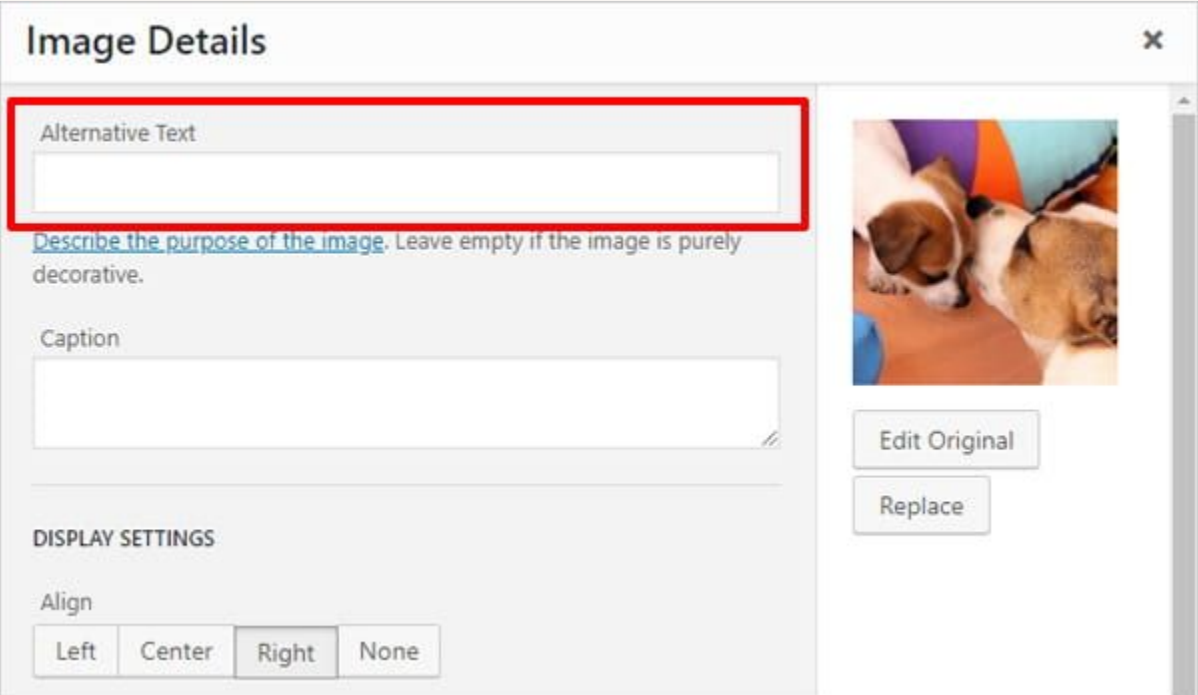

# **Fixing Alt Text on Drupal 9**

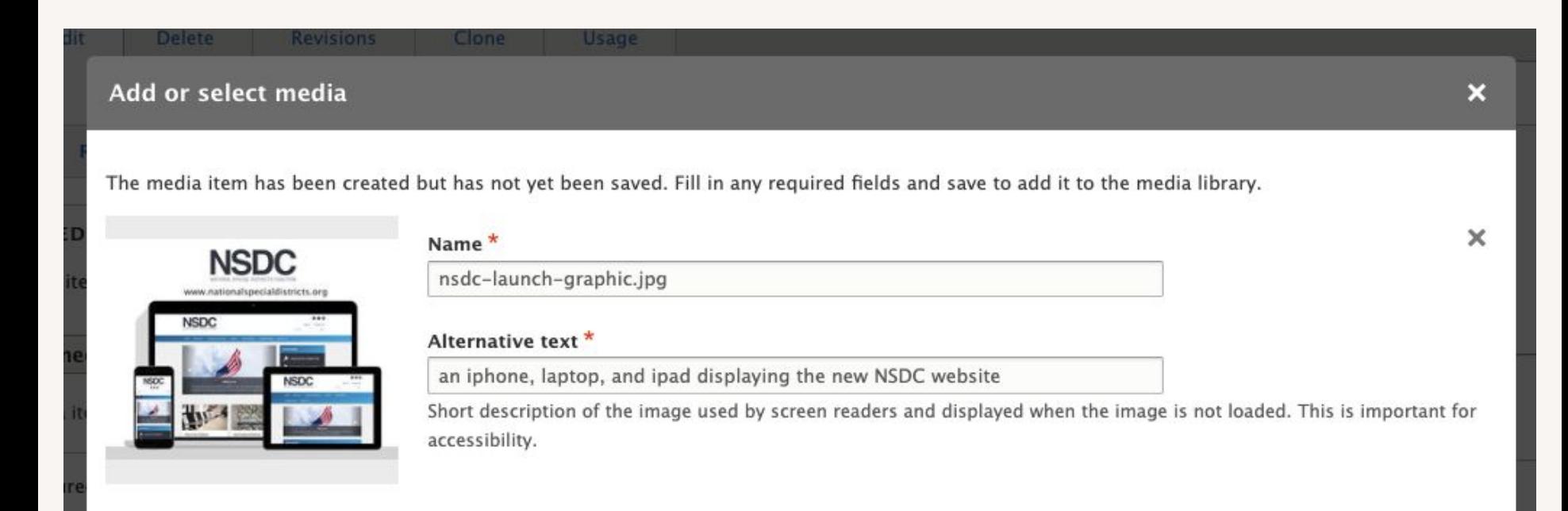

# Fixing Alt Text on Streamline

# Edit Image Alt-text

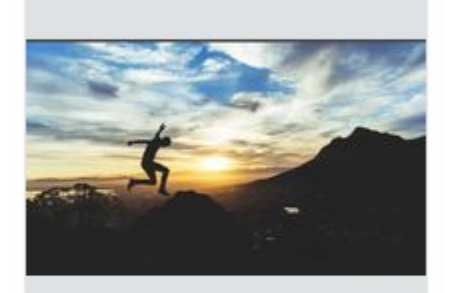

Alternative text (alt-text) provides a textual representation of images for visually impaired users. Please provide a specific and succint description of the image below.

X

Save

"Woman in a lab coat using a microscope"

"Man in a suit walking down stairs"

Hide examples

## Alt-text

Man jumping in the air against a cloudy blue sky

# Images: flyers

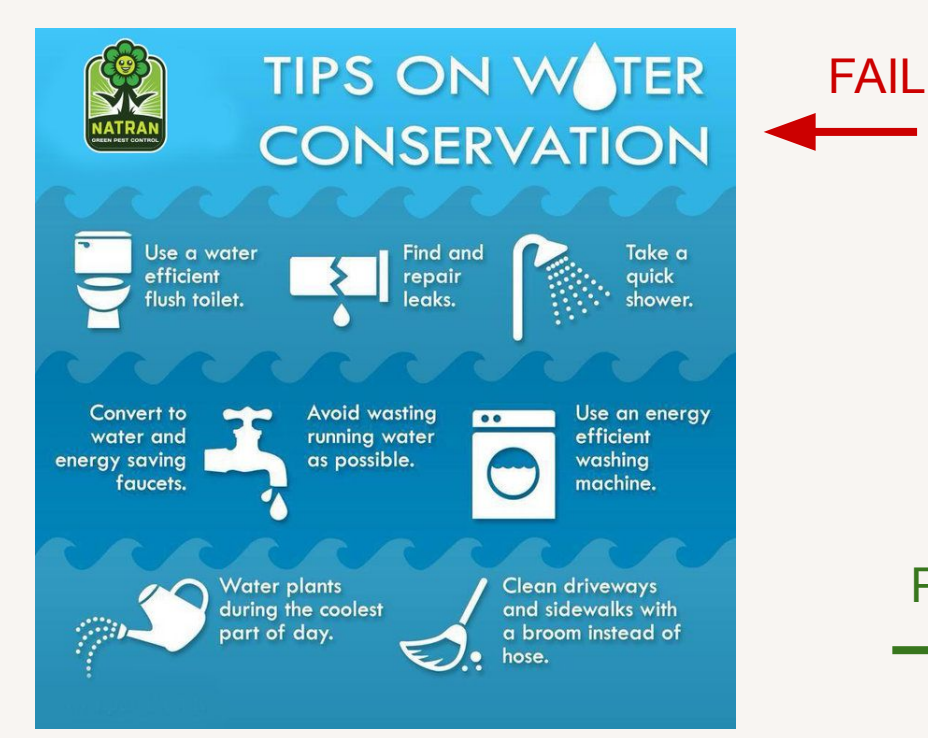

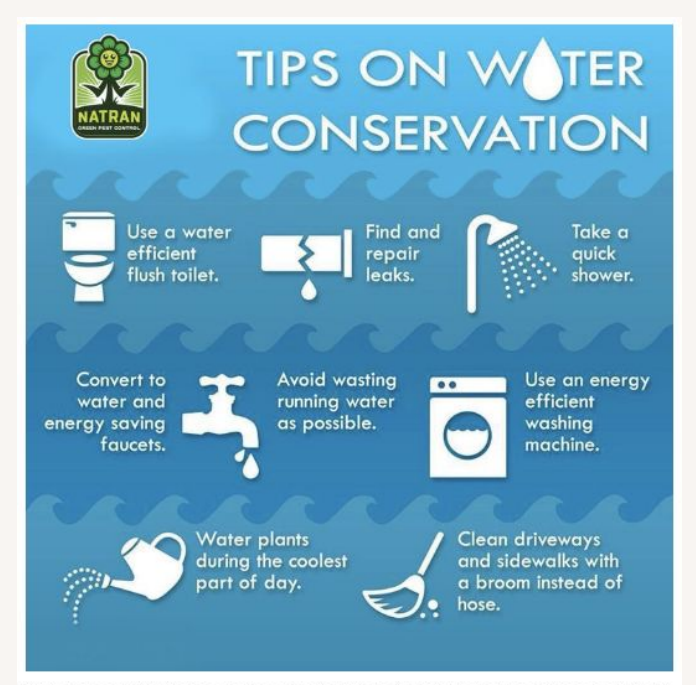

Water conservation is the practice of using water efficiently to reduce unnecessary water usage. According to Fresh Water Watch, water conservation is important because fresh clean water is a limited resource, as well as a costly one. As a homeowner, you're probably already well aware of the financial costs of inefficient water use. Conservation of this natural resource is critical for the environment - and our wallets.

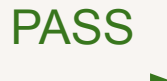

America's population has doubled over the last half century, and our demand for water has tripled. Water conservation is more important than ever, and the world is looking for tips on saving water. The great news is that with just a few simple changes, you can reduce your water footprint. And Constellation is here to help!

### How to save water: 10 tips for saving water around the home

The majority of household water use comes from toilets, washing machines, showers, baths, faucets and leaks, but what you can do to save water is fairly simple. These 10

# Color contrast

# Our favorite tool: [WebAIM color](https://webaim.org/resources/contrastchecker/) [contrast checker](https://webaim.org/resources/contrastchecker/)

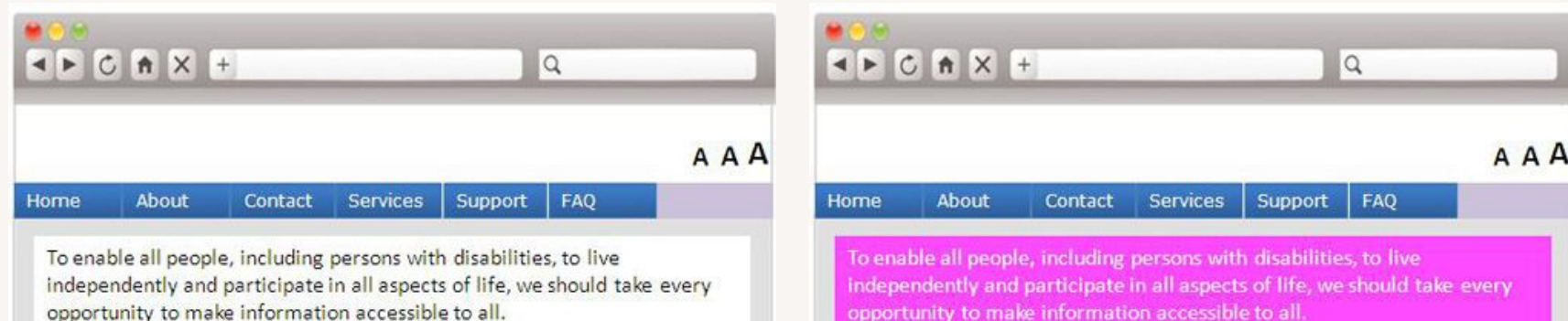

This Handbook is designed for senior executives and managers to better understand the importance of web accessibility and show how it can be successfully implemented. Some organisations may consider their websites to be "accessible" when the websites are easily found by search engines. However, the core principle of web accessibility is not about...

This Handbook is designed for senior executives and managers to better understand the importance of web accessibility and show how it can be successfully implemented. Some organisations may consider their websites to be "accessible" when the websites are easily found by search

engines. However, the core principle of web accessibility is not about...

# Scan your website pages (cont.)  $\checkmark$  Having a process to check your website on a monthly basis can protect you  $\checkmark$  Keep copies of the results

✓ Some districts even post their results

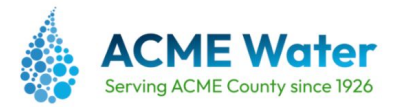

### **Website Accessibility Compliance Report**

Download

Reporting Period: September 2023

## **Compliance Snapshot**

### Overall website score: 99%

At the time of this report, 99% of the pages on this website meet accessibility requirements

### Number of pages scanned: 63

This website currently has 63 pages that are accessible to the public. All of these pages were scanned and evaluated in preparation of this report.

### Pages in the process of remediation: 3

This website currently has 3 pages that require remediation to meet full compliance.

### View list of pages that require remediation

### **Focus areas for remediation**

We have identified these issues on some pages for remediation, and we will provide an update and improvement in our next monthly report.

### View list of focus areas for remediation

 $\ddot{}$ 

 $\pm$ 

### **Accountability Snapshot**

### **Website Accessibility Officer**

Telephone: (800) 222-7777

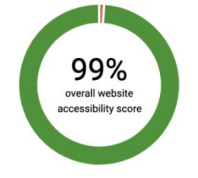

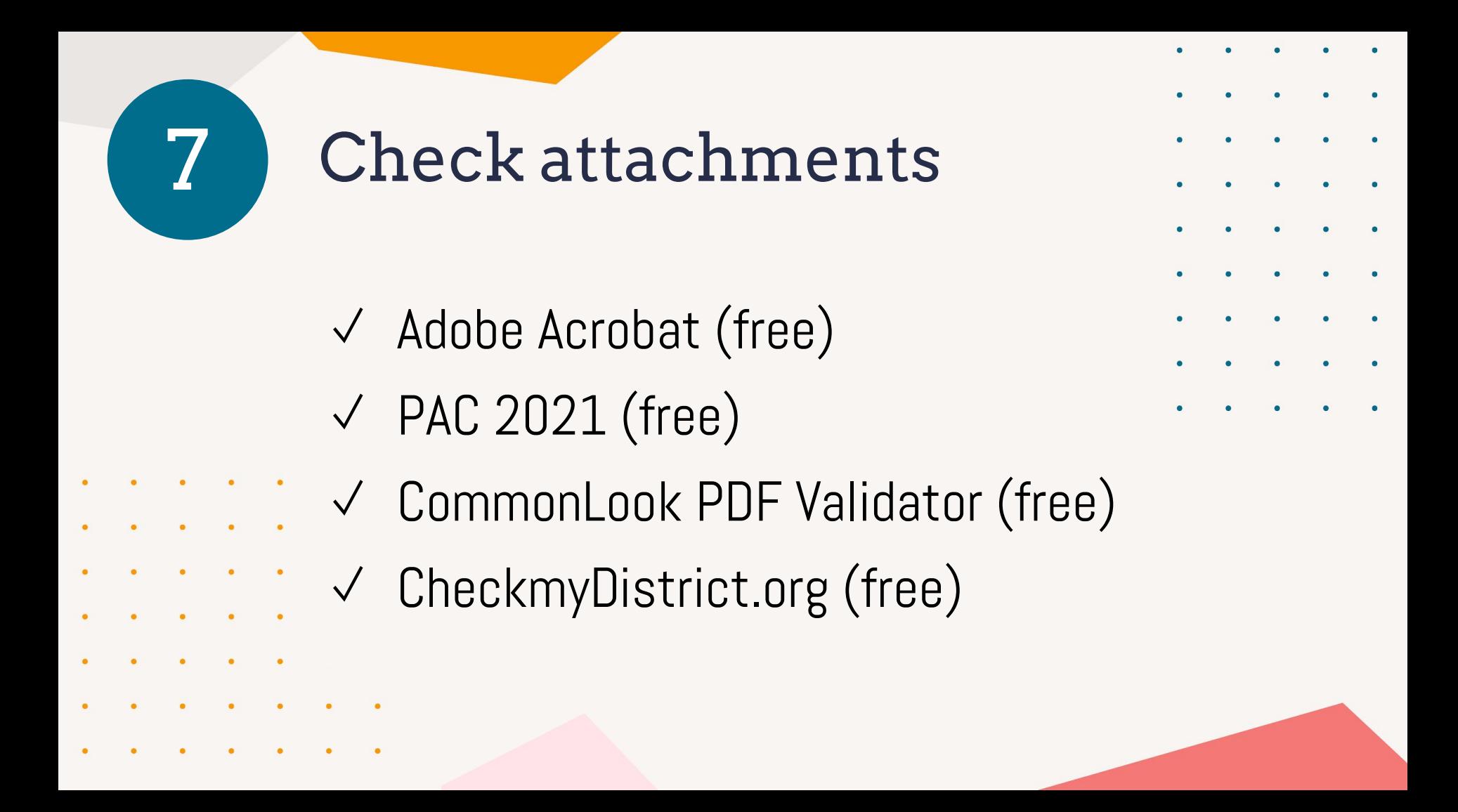

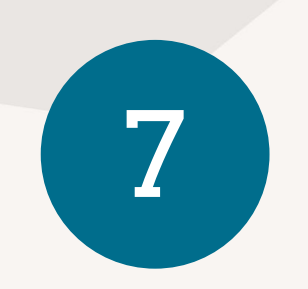

# Check attachments

- $\vee$  Develop a process for non-compliant documents
	- $\circ$  Option 1: remove all documents and repost when remediated
	- Option 2: add statement of remediation on pages with known issues or on accessibility page
		- (Colorado guidance leaning this way)
	- Tip: prioritize most popular content first

# Creating accessible documents - Google Docs

- Google Docs is an alternative to Microsoft Office that features great collaborative features
- It's slightly different, but worth considering (we use it!)
- Has a list of accessibility tips
- **●** Acrobat not required!

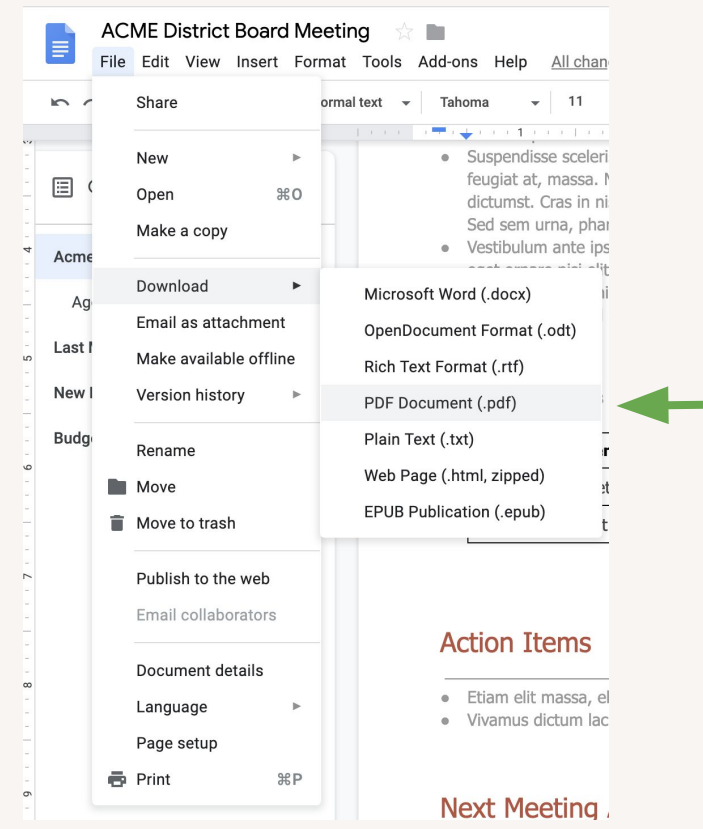

# Creating accessible documents - Microsoft Word

# Creating accessible documents - Microsoft Word

- **●** Start with an accessible Office template
- **●** Create agenda or other document
- Export to PDF
- Use Acrobat to test / add an other required accessibility functions

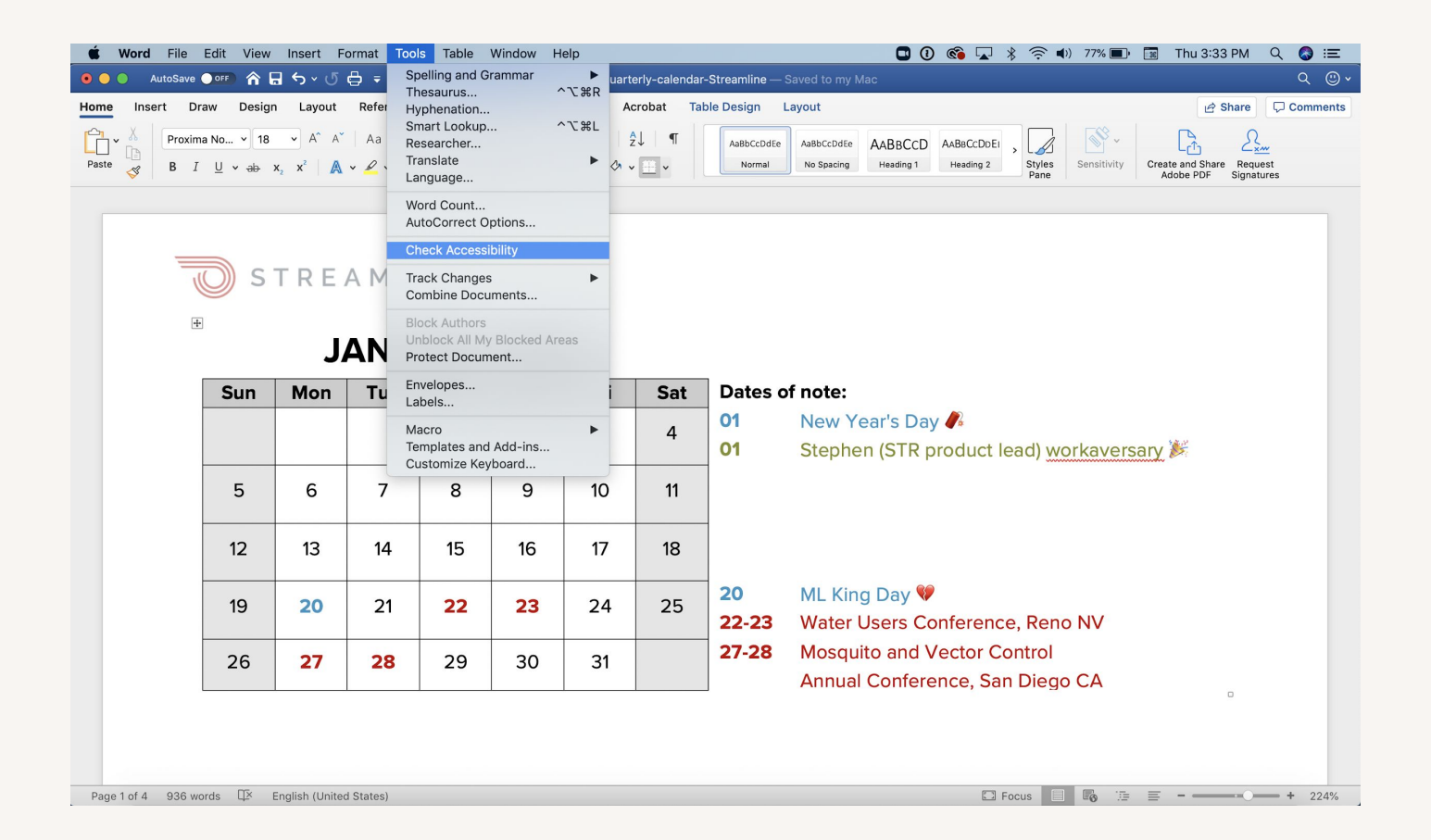

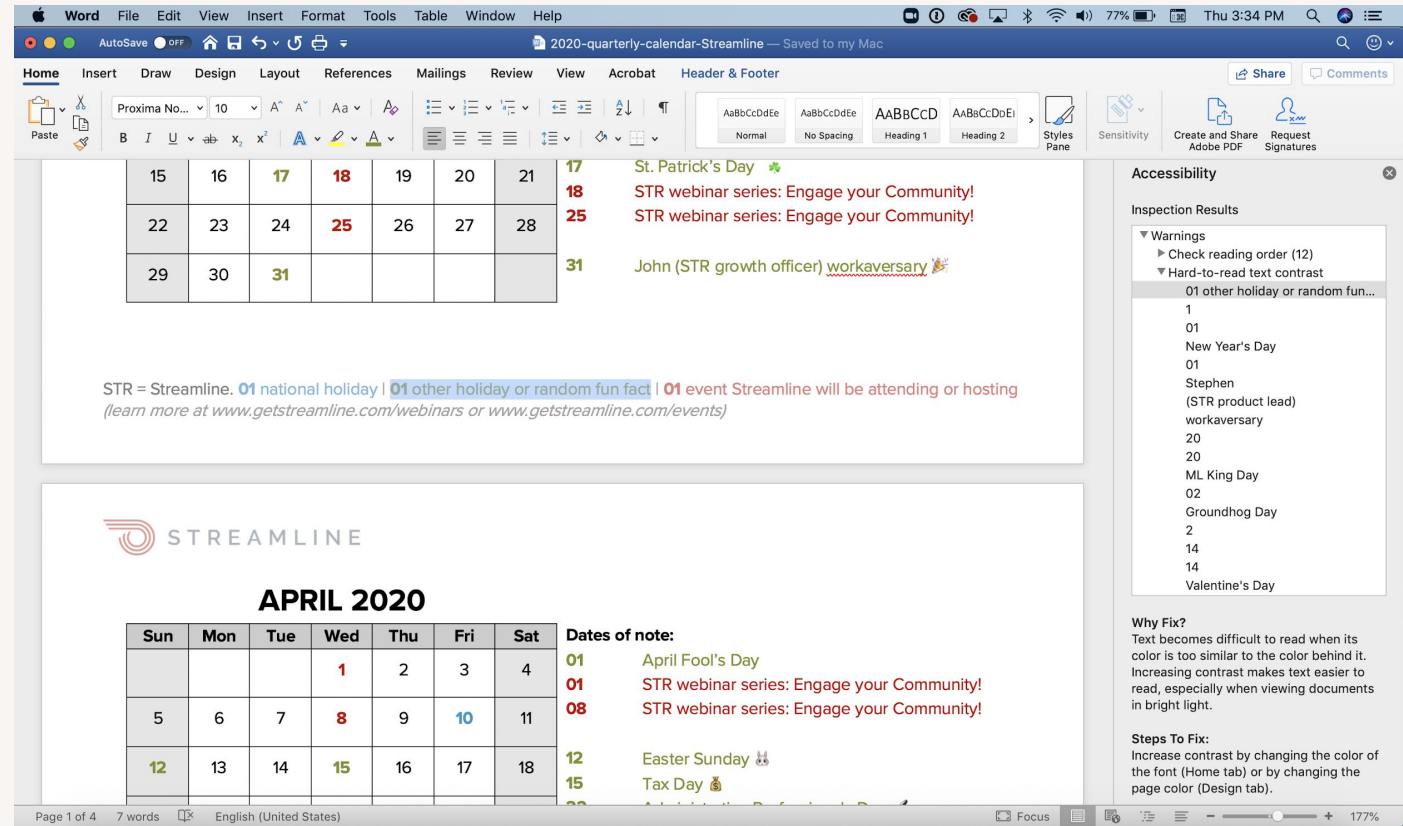

# Creating accessible documents - Microsoft Word

- **●** Start with an accessible Office template
- **●** Create agenda or other document
- **●** Export to PDF
- **●** Use Acrobat to test / add an other required accessibility functions

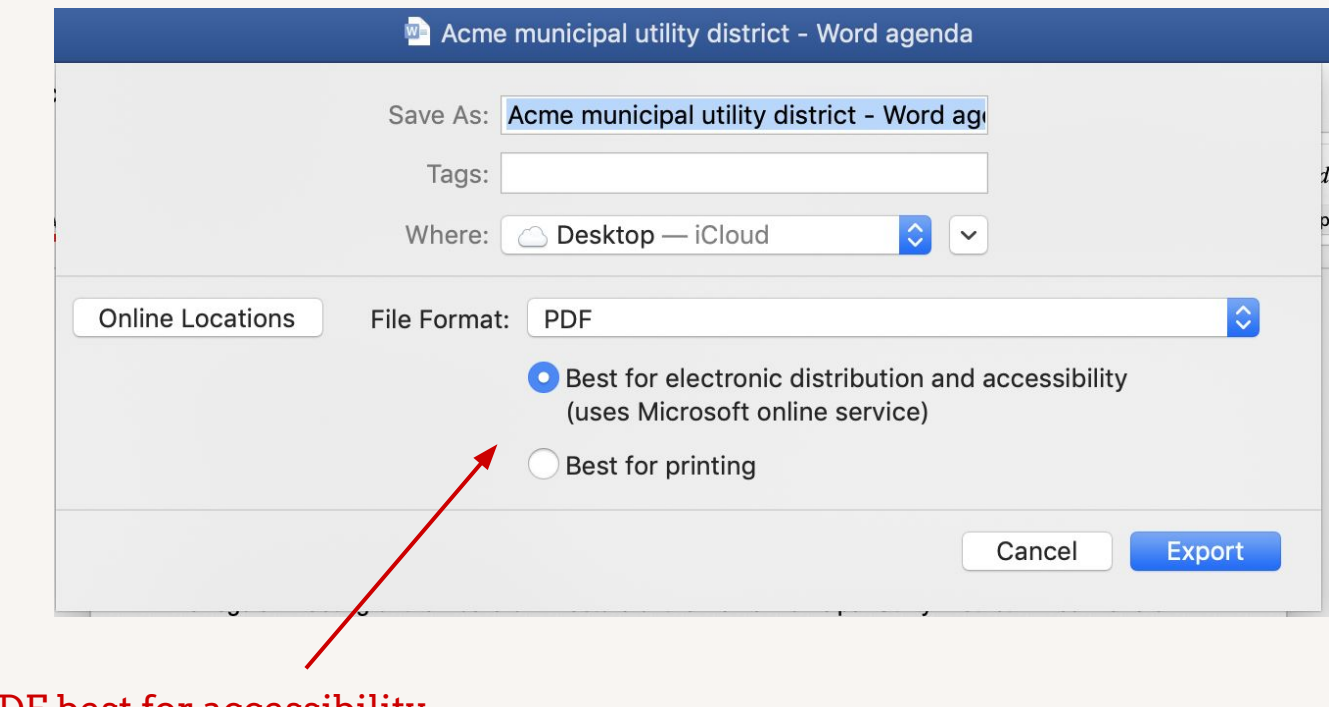

Save as PDF, best for accessibility

# How to get Acrobat

● You'll need Acrobat Pro (not to be confused with Acrobat Reader)

# Using Acrobat Pro

- Open the PDF you exported from Word
- Right sidebar, under Tools, choose *More Tools > Accessibility*
- Choose *Full check*
- Right mouse click on anything on the left that shows as failed, and "fix"
- Save PDF

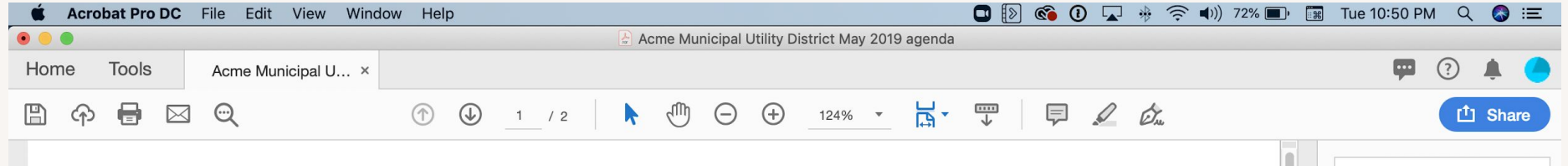

## ACME MUNICIPAL UTILITY DISTRICT

123 Main Street, Acmeville CA 95816

## Meeting notice and agenda

The regular meeting of the Board of Directors of the Acme Municipal Utility District will convene on Thursday, May 16, 2019, at 6:30 pm. The meeting will be held at the Acme Municipal Utility District office board room located at 123 Main Street, Acmeville CA.

Persons requiring special accommodation with respect to disability are directed to make such requests to the district at least 48 hours in advance by calling (916) 900-6600 and asking for the **Board Secretary.** 

- A) Call to order and roll call
- B) Public comments / questions

The Board cannot act on any public comment unless it is on the agenda, but will take any comment under consideration at a later date. If you wish to speak to items on the agenda.

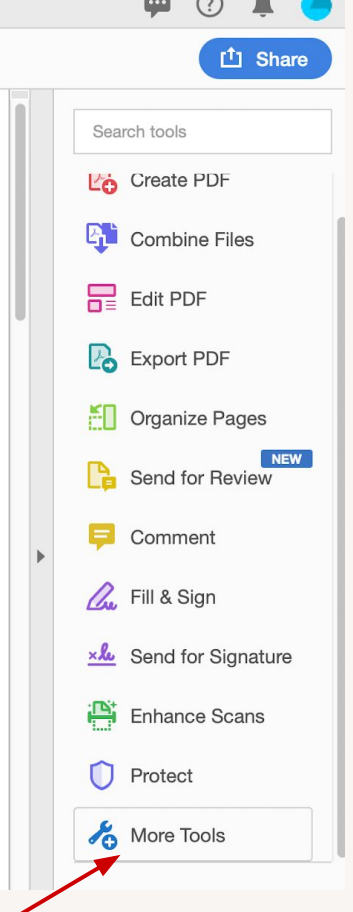

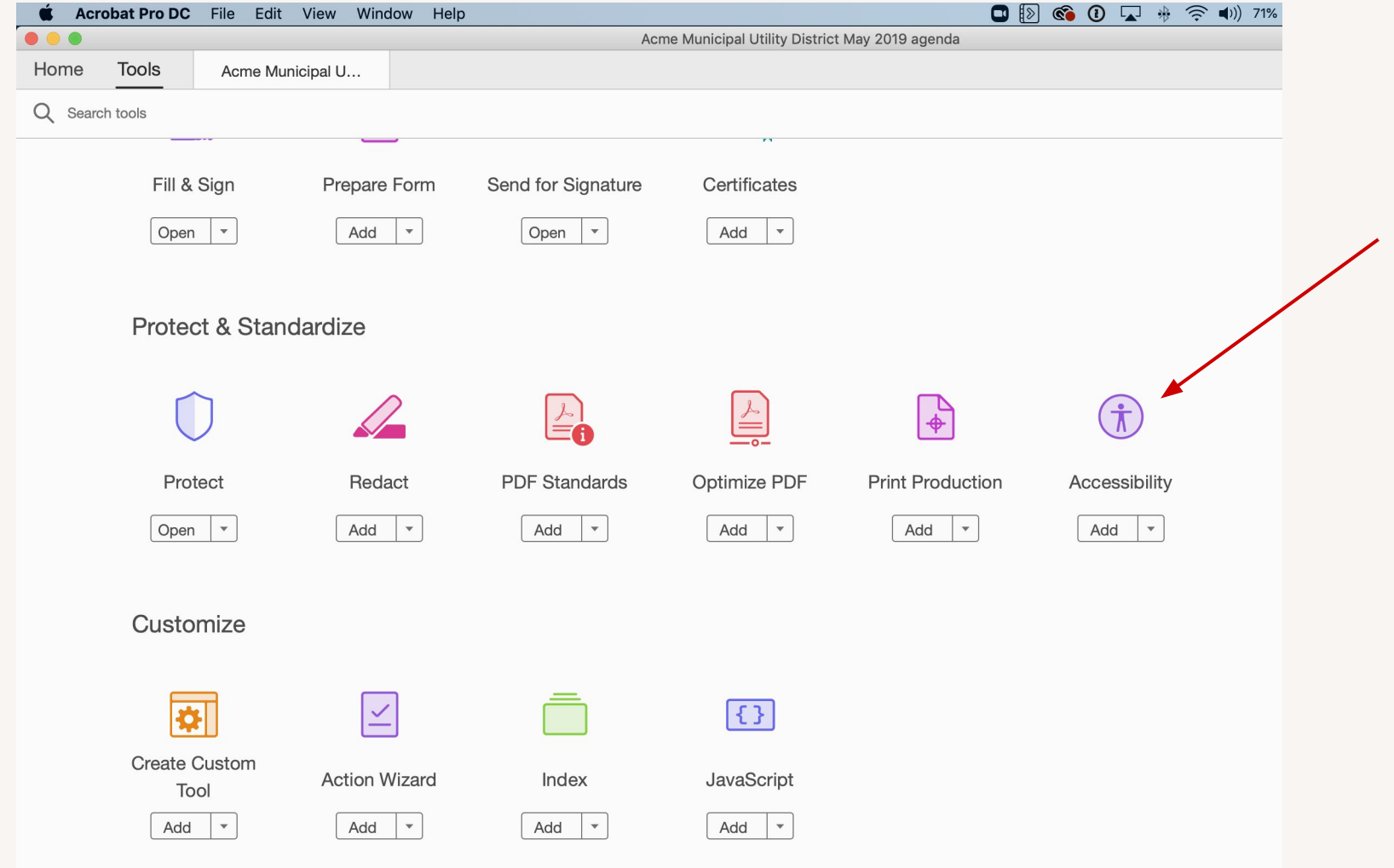

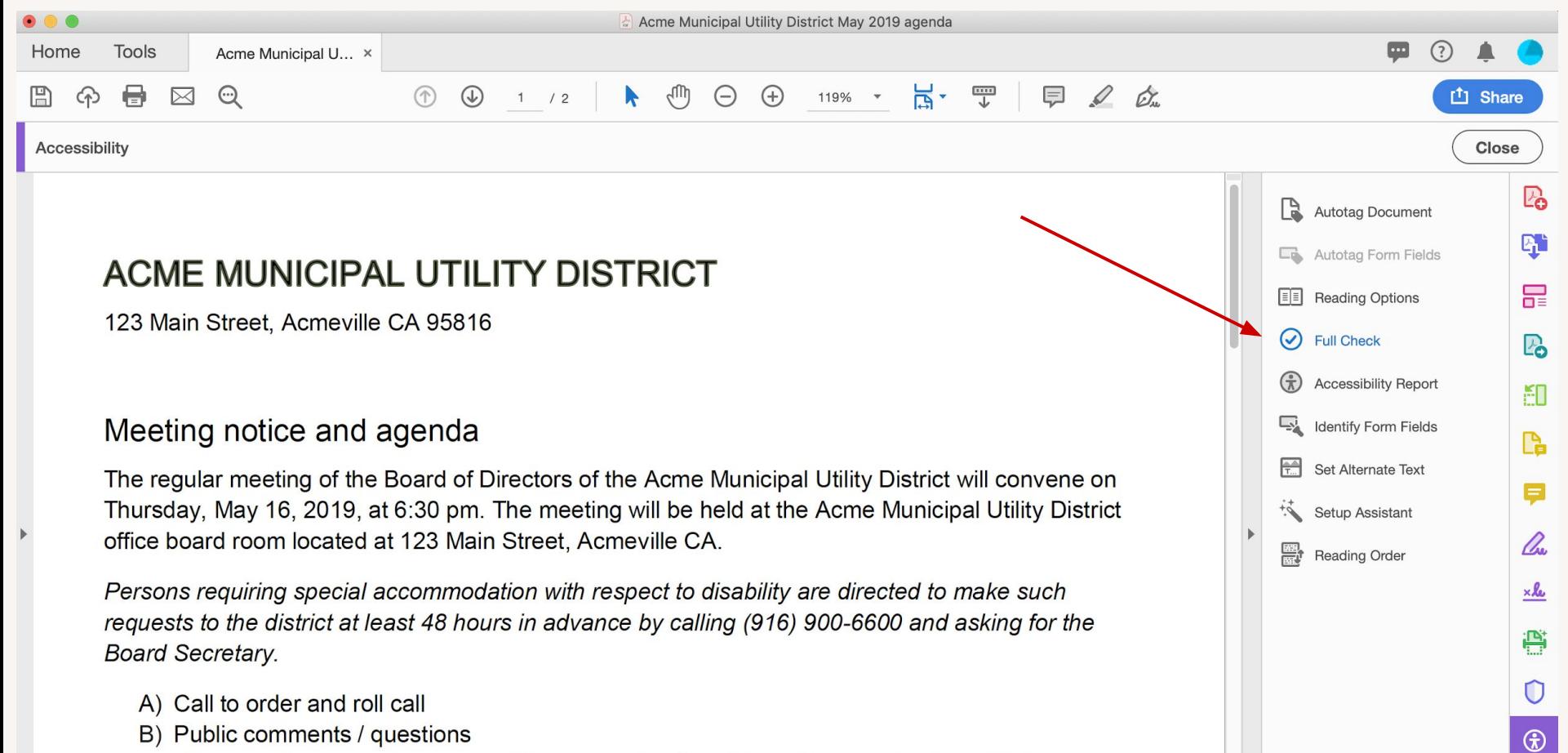

The Board cannot act on any public comment unless it is on the agenda, but will take any

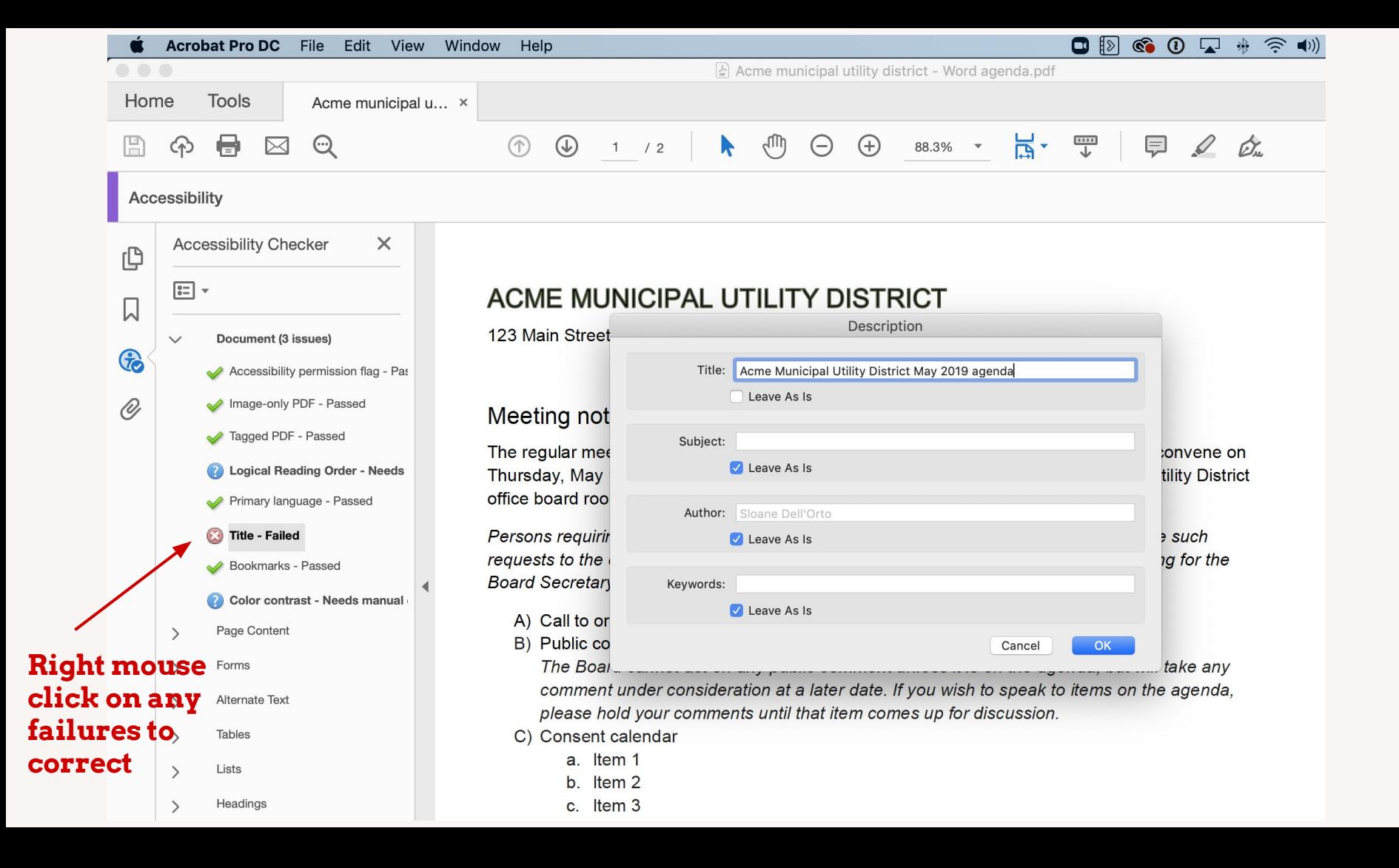

# Pressed for time? Consider a service

- ✓ CommonLook (\$7/page)
- $\vee$  Other providers through SIPA
- $\vee$  Don't boil the ocean, make a plan and work your way through your documents
- ✓ May not be possible to fix all documents, so label archived ones that are infrequently accessed

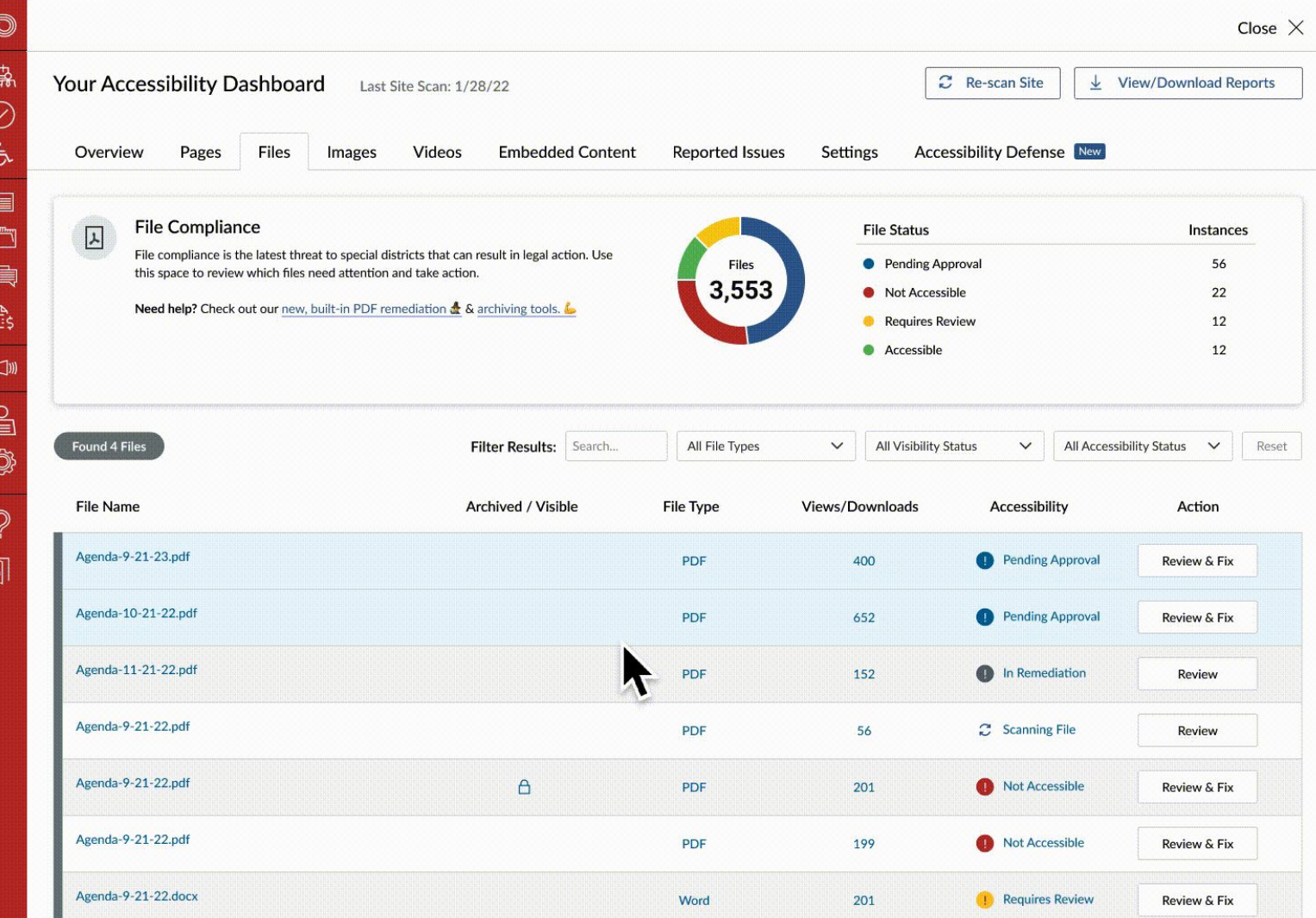

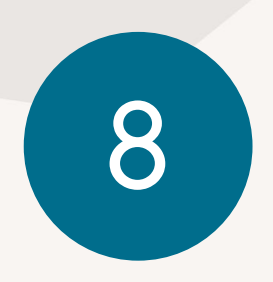

8 Perform Remediations

- $\checkmark$  Insist your vendors do the web remediations
	- contact us for language if you get pushback
	- $\circ$  Add to all RFP language to comply with WCAG 2.1 AA standards ([CO vendor letter](https://oit.colorado.gov/standards-policies-guides/guide-to-accessible-web-services/procurement-toolkit/vendor-letter) [template](https://oit.colorado.gov/standards-policies-guides/guide-to-accessible-web-services/procurement-toolkit/vendor-letter))
- ✓ Establish a process

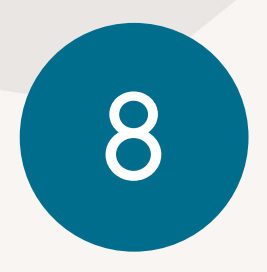

8 Perform Remediations

 $\checkmark$  Keep an eye out for nonstandard content

 $\checkmark$  if you're embedding a map, adding an infographic, linking to a third-party site, etc. try to provide the content in an accessible format, or at least describe the content so people will know what they are missing and how to contact you for more information.

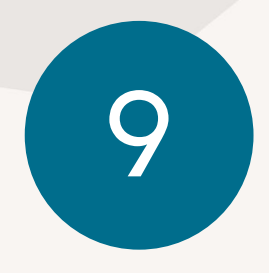

9 Third-Party ADA Audit

- ✓ If larger district, consider 3rd party test
- ✓ Use software that is audited, ask for copy of last report or VPAT
- $\vee$  Especially if manual testing was performed, you can include in your plan

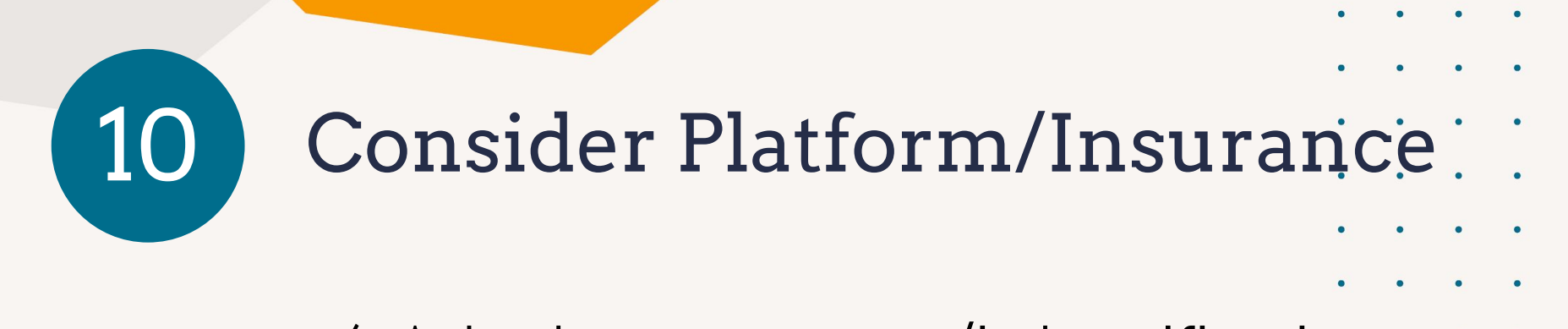

- ✓ Ask what assurances/indemnification your platform provides
- $\checkmark$  Evaluate insurance options, if needed
	- e.g. Prowriters, AAATraq
	- Most standard insurance won't cover
		- (e.g. EPLI, Statewide pools, Cyber)

# Contact us!

# We're here to help!

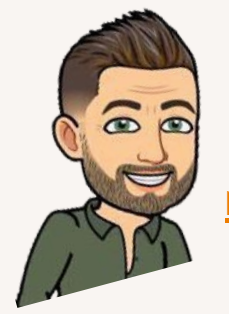

Mac Clemmens [mac@getstreamline.com](mailto:mac@getstreamline.com)

 $\frac{1}{2}$ 

Maria Lara [maria@getstreamline.com](mailto:maria@getstreamline.com)

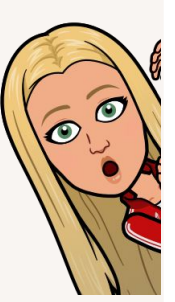

Slides available at: [tinyurl.com/ada2024co](http://tinyurl.com/ada2024co)

# Download this slide deck, checklist, and sample policies

# www.getstreamline.com/ada

We'll send you an update when the accessibility transition plan template is ready.

//////////

## **NSDC**

#### ISSUE BRIEF

### Special Districts and Website ADA Compliance

By Mar Clammers, CEO. Streamline Software for Special Districts [ Undated February 24, 2023

Just as buildings must have wheelchair ramps, public websites must have special provisions for users with disabilities. The number of learnits rose 56% in 2021<sup>1</sup>, and the penalties for noncompliance are ising-averaging \$4,000 for an ADA claim in 2019' to \$39,000 in 2022. It's a situation that The Wall Street, Increase calls "very neelings" in a recent article

## **Download PDF**

essibility are complex and nuanced. There are a few layers of federa regulations further augmented by state regulations in some states. While more and more state laws are emerging with their own timelines and penalties, most districts do not realize that they are already ernerging with their unit unitened and permitten, more unit for the constant and

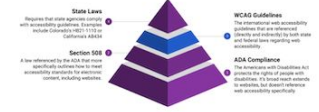

Understanding website accessibility When special districts have a website, it is required to be technically accessible and have policies and procedures for reporting and remediation.

s/awsults over digital accessibility for people with disabilities are rising 1926389056<br>website accessibility lewsults work go away in 2020 part finaly we got here!

#### $\overline{\bullet}$ SDA<sub>®</sub> NSDC **STREAMLINE**

#### Colorado 2024 Web Accessibility Checklist [download latest]

Congratulations on your commitment to ensuring that your district's website is accessible to your entir ling those with disabilities. This checklist will help you ensure compliance with HB21-1110 and B CCR 1501-11 by the July 1, 2024 deadline.

#### **Before you heain**

Review the latest Technology Accessibility Rules from Colorado's Office of Information Technology (Off F Perform an initial scan to check for known issues using checkmydistrict.org or another tool □ Have your website provider's contact information to report any issues

#### One-time actions - complex politicia at https://petstreamine.com/accessibility-policy

- Designate an accessibility officer We have designated one staff member to be the accessibility officer who will be the go to contact for accessibility issues.
- 2. Approve an accessibility policy/transition plan<sup>1</sup> Our board has approved an accessibility policy that<br>includes the level of accessibility you are adhering to (WCAG 21 AA) 3. Create and post an accessibility page - We have created a dedicated accessibility website page to hous
- 4. Create a process for community concerns We have a process in place where a community member car
- ubmit a concern via form, phone number, and/or email address 5. Enable closed captions on your videos - Our videos all have closed captions, and we have a process for including closed captions in future videos. YouTube includes this for free, when enabled. Learn how.

#### Ongoing actions - recommended once per month

- 1. Scan your website pages each month We have scanned every page of our website, every page has a stamped in the light paper was in the top of the book include checkmy paper or our awarene, brown is lighthouse<br>Score and list of issues to remediate. Fire tools include checkmy statisticary, Google Chrone Lighthouse
- 2. Check your ettechments We have checked all of our attachments and written a disclaimer for any
- Chinese pour was an amount of the state of the state of the state and the most in a unusual state of the state of the state of the state of the state of the state of the state of the state of the state of the state of the 3. Perform remediations - if issues are detected by a scan or reported by your community, take action to fa

#### Other actions to consider

- . Third-narty ADA and I Listene districts should complete histories or outside firm to conduct an audit. Manual Institute by users with disabilities is the gold standard to ensure access.<br>• Choosing a platform or insurance that indemnifies or insures you against the risk of fines
- Updated Jan 23, 2024, for the latest recommendations to comply with the Americans with Disabilities Art (RDA) / WCAS 21 AA / Sectio 508 / HR 21/233 EDD and R COR 1505/2. Learn mans about

www.polstreamline.com/accessibility

The tuned for more information and a special district template for the required technology accessibility transition plan

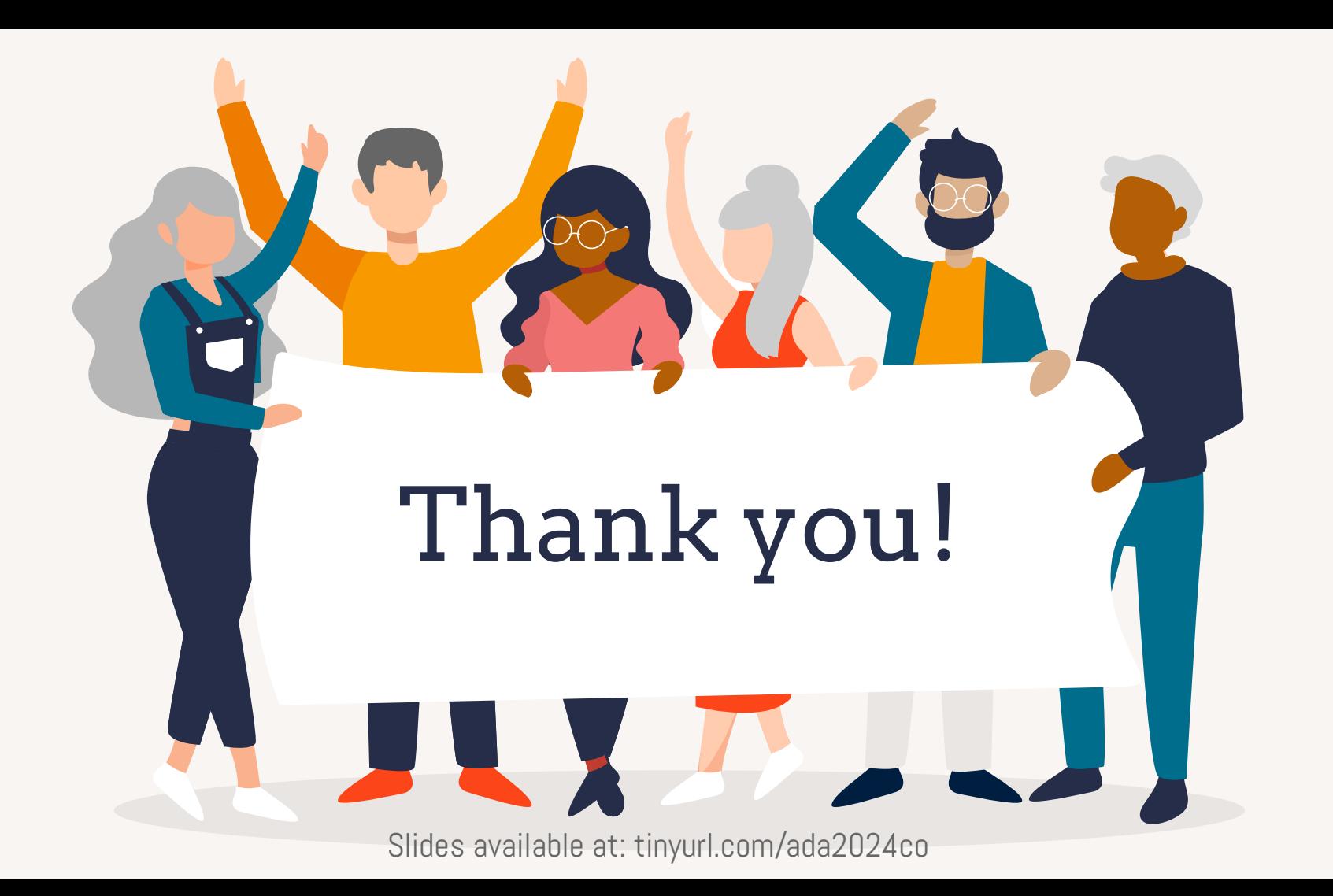

# References

- [Notice of Public Rulemaking Hearing Memo 2023-12-15](https://docs.google.com/document/d/1ue7cFrJFjFT9ThD92Ta42GkDE8FPRatPEYutYEdwBnQ/edit)
- [Summary of Changes from the First Draft Rules Released 11/16/23 to the Proposed Rules Released 12/15/23](https://docs.google.com/document/d/14AQonWYB1g1-XM8hw3QSaZcixllSDsEVo9OOPHLQ4dE/edit?usp=sharing)
- [8 CCR 1501-11 Technology Accessibility Rules Proposed 2023-12-15](https://docs.google.com/document/d/1w9vJKSmRdqy43dB48WpJhKr_9ggELOyJsl6i4PwJpbg/edit?usp=sharing)